# **An XMM-ESAS Update**

#### **Steve SnowdenNASA/Goddard Space Flight Center**

**EPIC Operations and Calibration Meeting - BGWGPalermo - 11 March 2007** 

**With plenty of help from**

**Kip Kuntz**

**NASA/Goddard Space Flight Center and Johns Hopkins University**

### Deterministic Modeling

• Use as many known parameters as possible rather than relying on local background determinations and blank-sky background data sets – which won't work for cosmic background studies

• E.g., FWC Data, RASS, Soft Proton distribution, Archived Observation Data Sets

- Nearly any reasonable method will work
	- It is quite likely that there will always be residual soft proton contamination so perfection is not required
	- Any variations significantly above statistics will be seen in most any band
- XMM-ESAS uses the 2.5-8.5 keV band for the filtering but the new espfilt task allows the level to be set by the user
- Create a light curve and then a light-curve histogram
- Fit a Gaussian to the main peak
- Exclude time periods where the count rate is greater than nσ times the RMS above the mean of the Gaussian

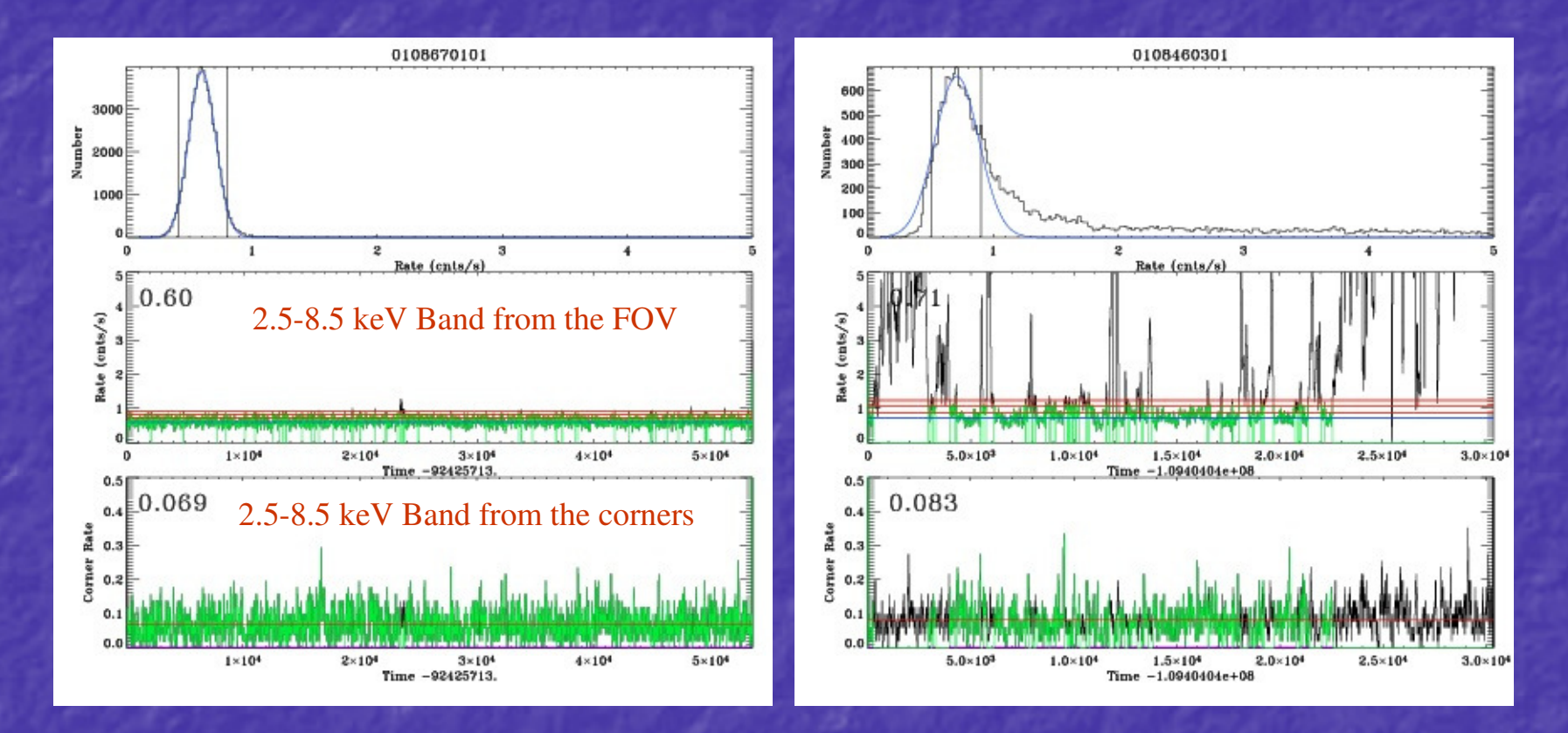

Light curves can range from very clean to incredibly ugly, some with very little or no useful exposure

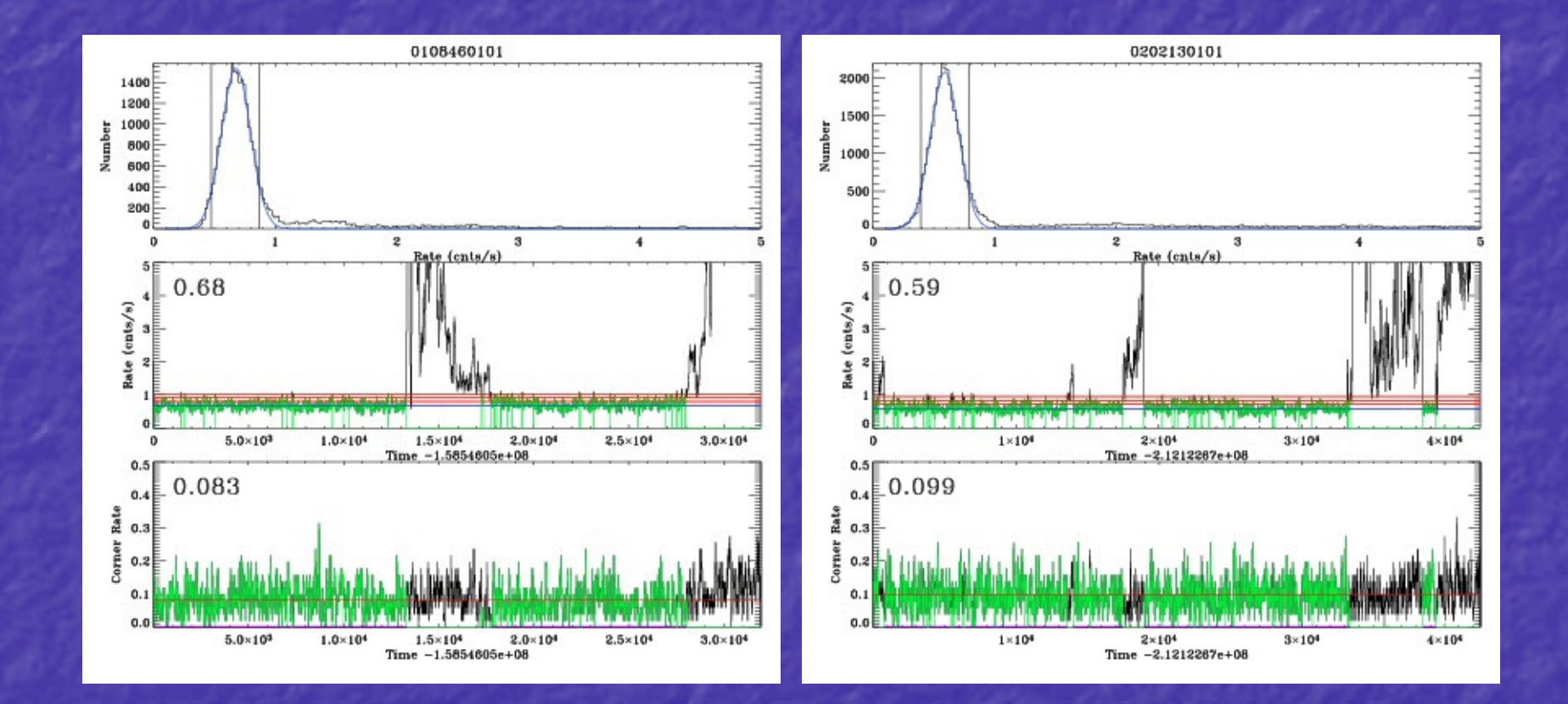

But most of the time the light curve will be somewhere in between.

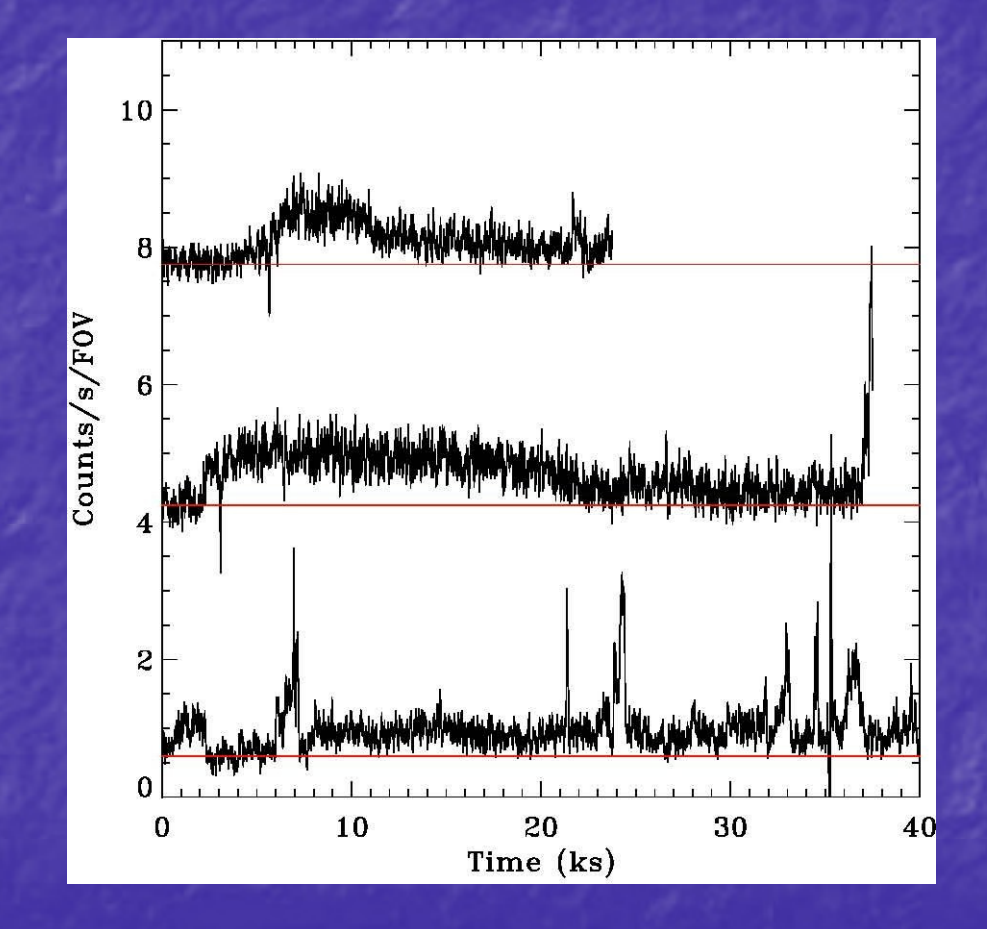

Soft proton contamination can be very problematic with relatively long periods of significant count rates that are relatively stable, and therefore not readily identifiable. The plots here show periods of over 10 ks where the constancy of the light curves, were no additional data available, would suggest that the data were clean.

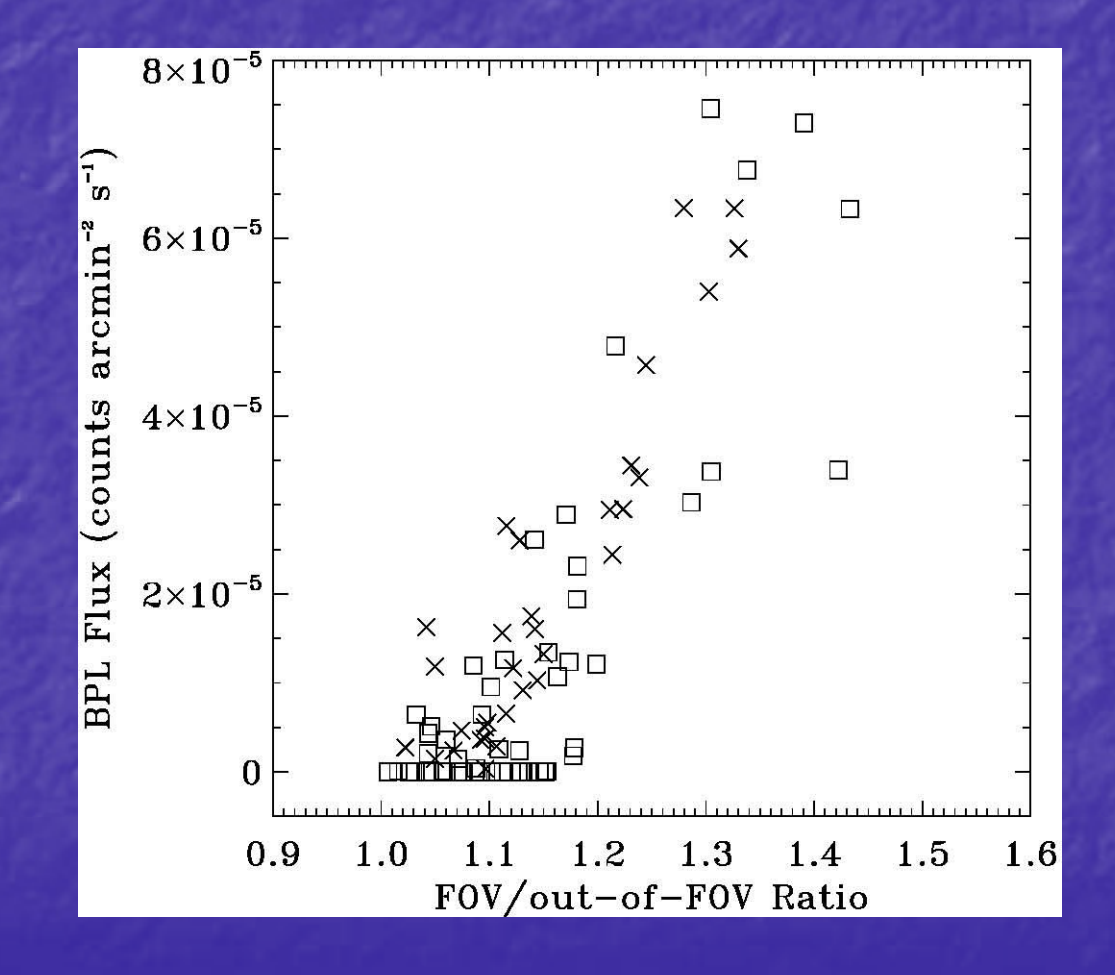

Comparing the de Luca and Molendi ratio criteria (8-12 keVband) and the fitted flux for screened observations does aid in the identification of observations affected by residual contamination.

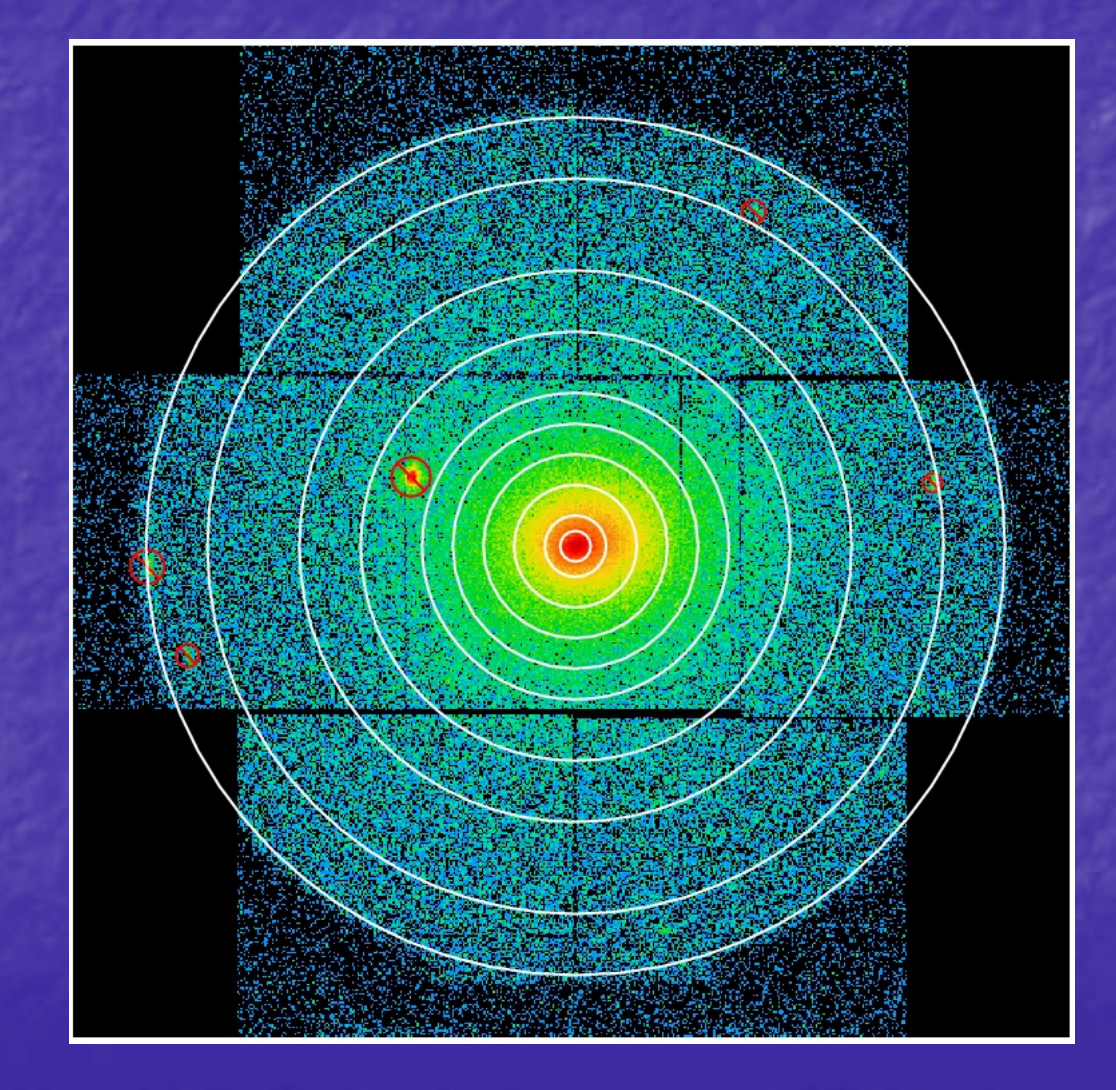

For the cluster analysis, spectra from 10 annuli were extracted after a few bright point sources were excluded. Extraction regions must be specified in detector coordinates.

- Determine the corner spectral parameters: high-energy power law slope  $\sqrt{2.4-12.0 \text{ keV}}$  and hardness ratio  $[(2.5-5.0)/(0.4-0.8)]$  from the observation data set
- Search a archived-observation data base for observations with similar parameters
	- Augment the observation data set corner spectra with data from the archived-observation data base
- Scale the FWC spectra (treat each CCD separately) for the region of interest by the ratio of the augmented observation corner spectra to the FWC corner spectra
- Use the corner spectra from the outside CCDs to model the background for the central CCD

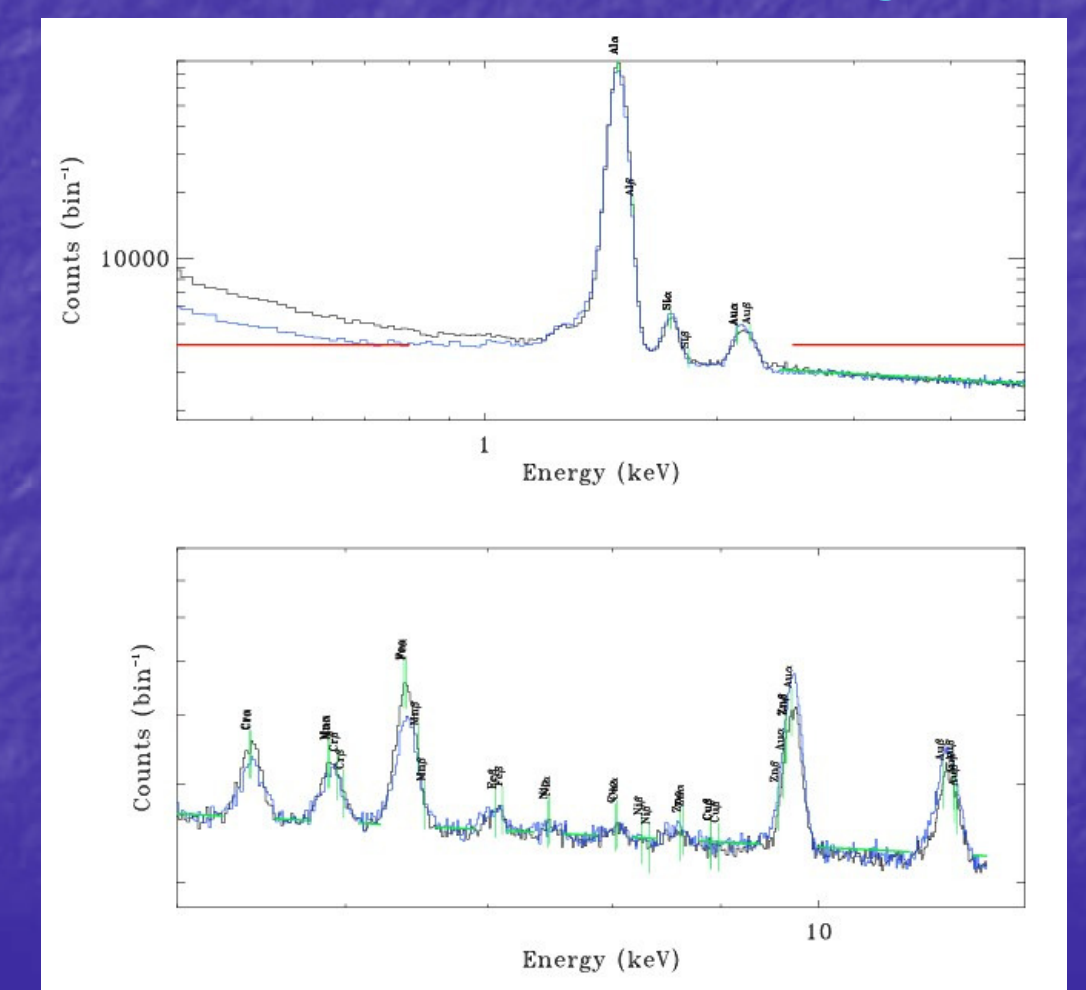

The mean quiescent particle background spectrum derived from the corner pixel data in two spectral regions: 0.2- 5.0 keV and 5-12.5 keV

 Both continuum and line contributions are both position and temporally varying

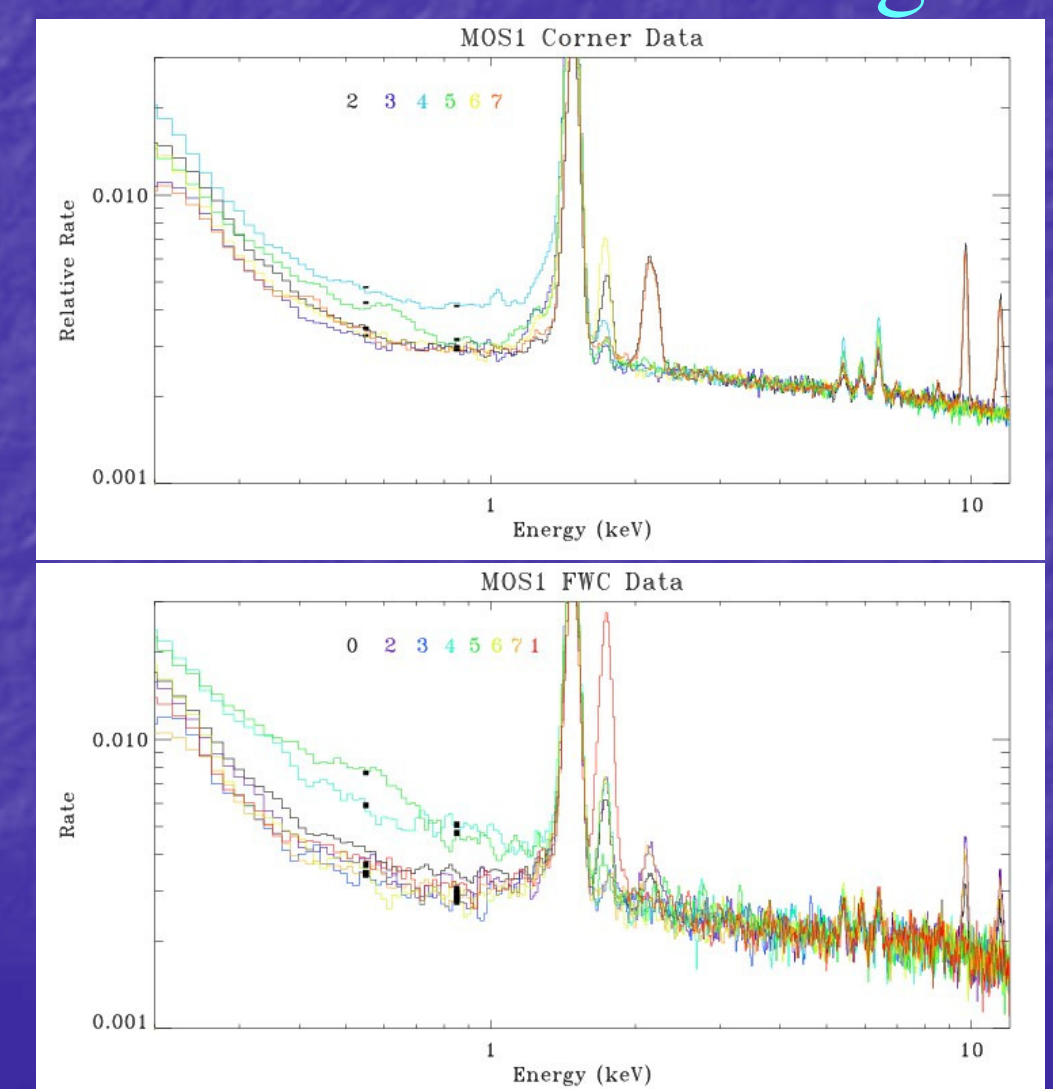

The mean "nominal" spectra from the corners and field of view from the MOS1 CCDs.The spectra have been normalized in the 2.5-9.5 keV band. The vertical black bands indicate the uncertainty in the continuum level in 0.3 keV wide regions.

 The corner quiescent particle background spectra differ significantly from those in the field of view

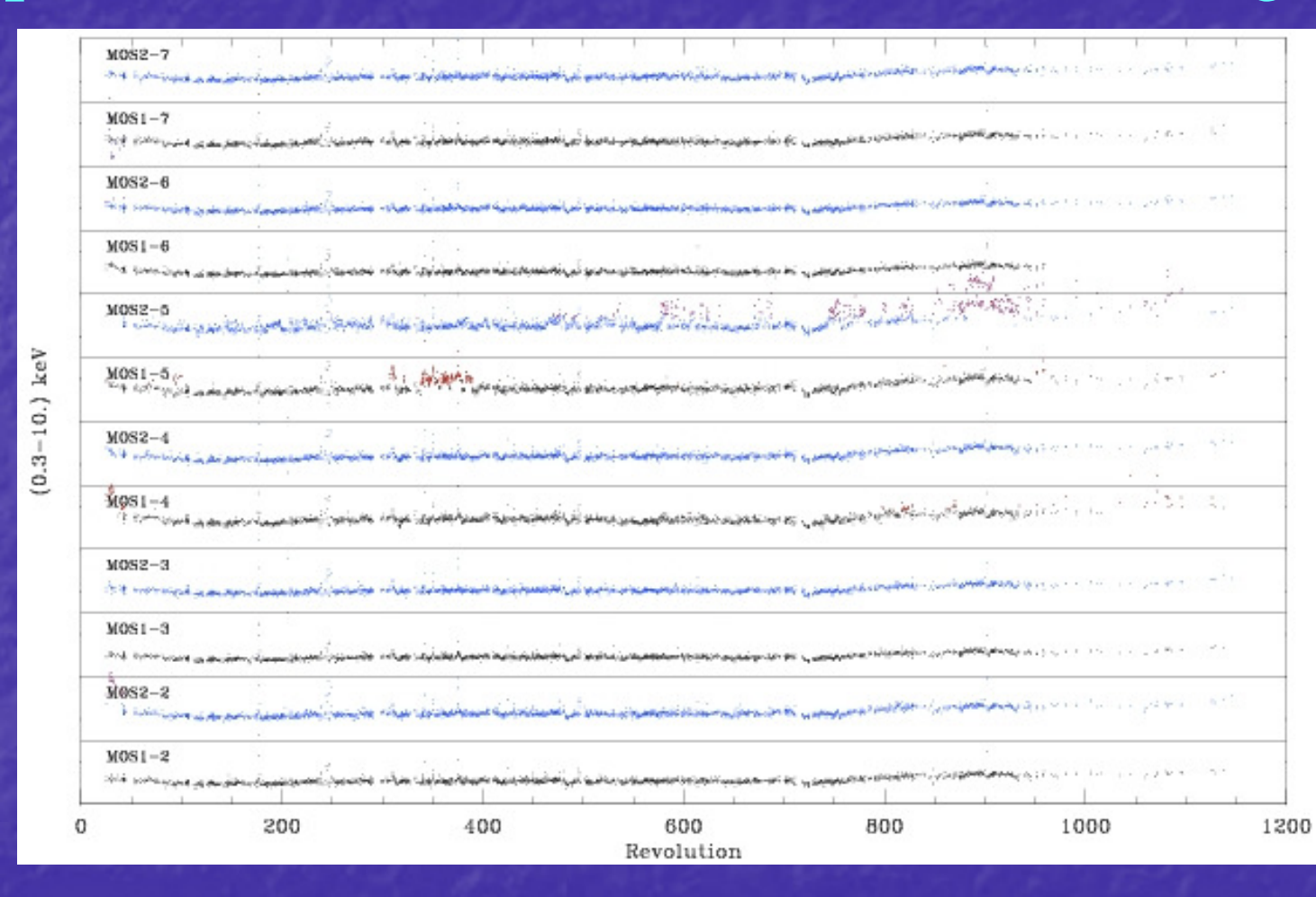

Temporal variation of the 0.3-10.0 keV count rate from the CCD corners

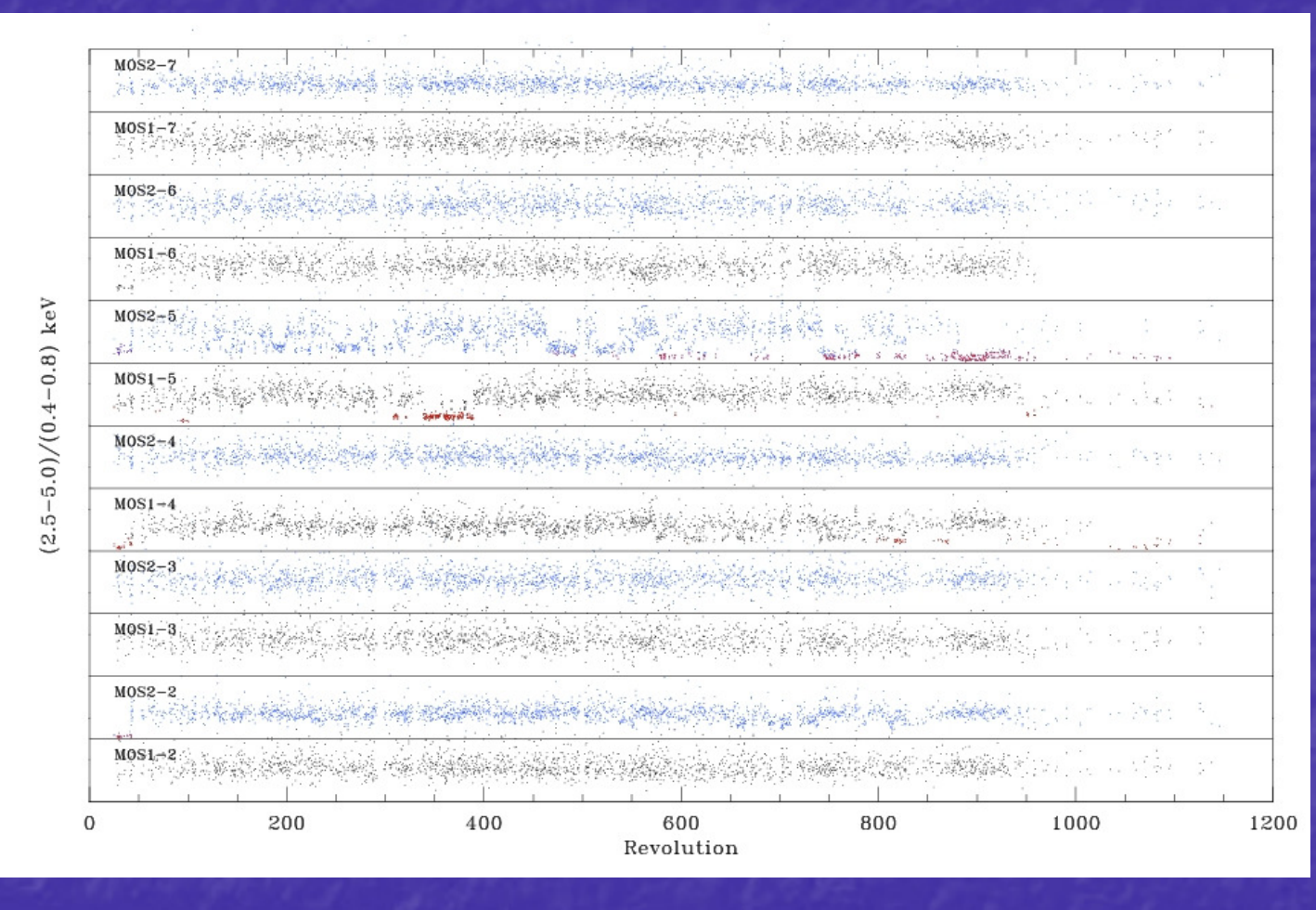

Temporal variation of the (2.5-5.0)/(0.4-0.8) keV ratio from the CCD corners

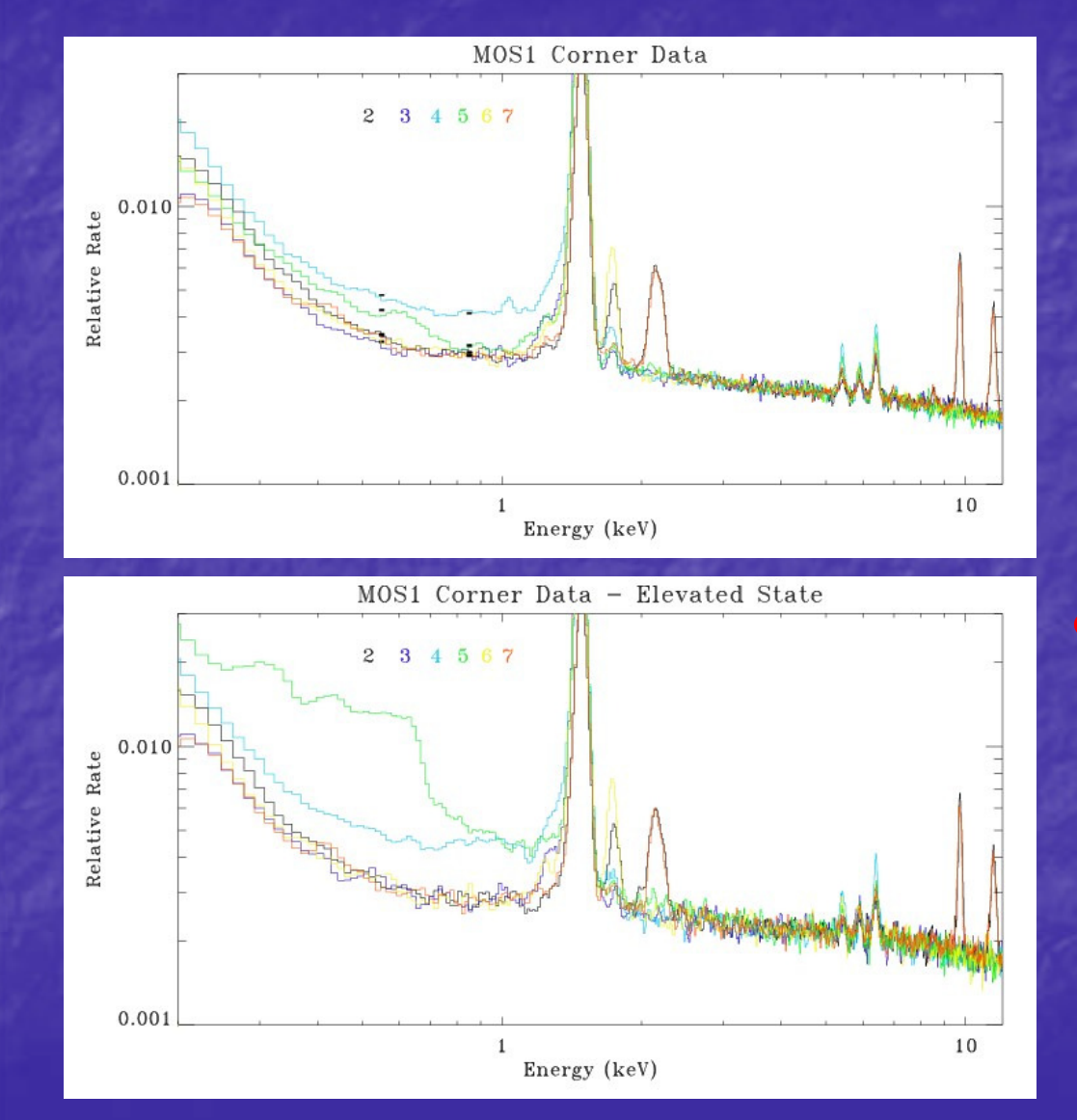

"Nominal" and "Elevated" spectra from the corners plotted for the MOS1 CCDs 2-7. The data have again been normalized in the  $2.\overline{5}$ -9.5 keV band

 Occasionally CCDs #2, #4, and #5 go weird, and must be treated separately, and probably excluded. Work remains to be done on this issue.

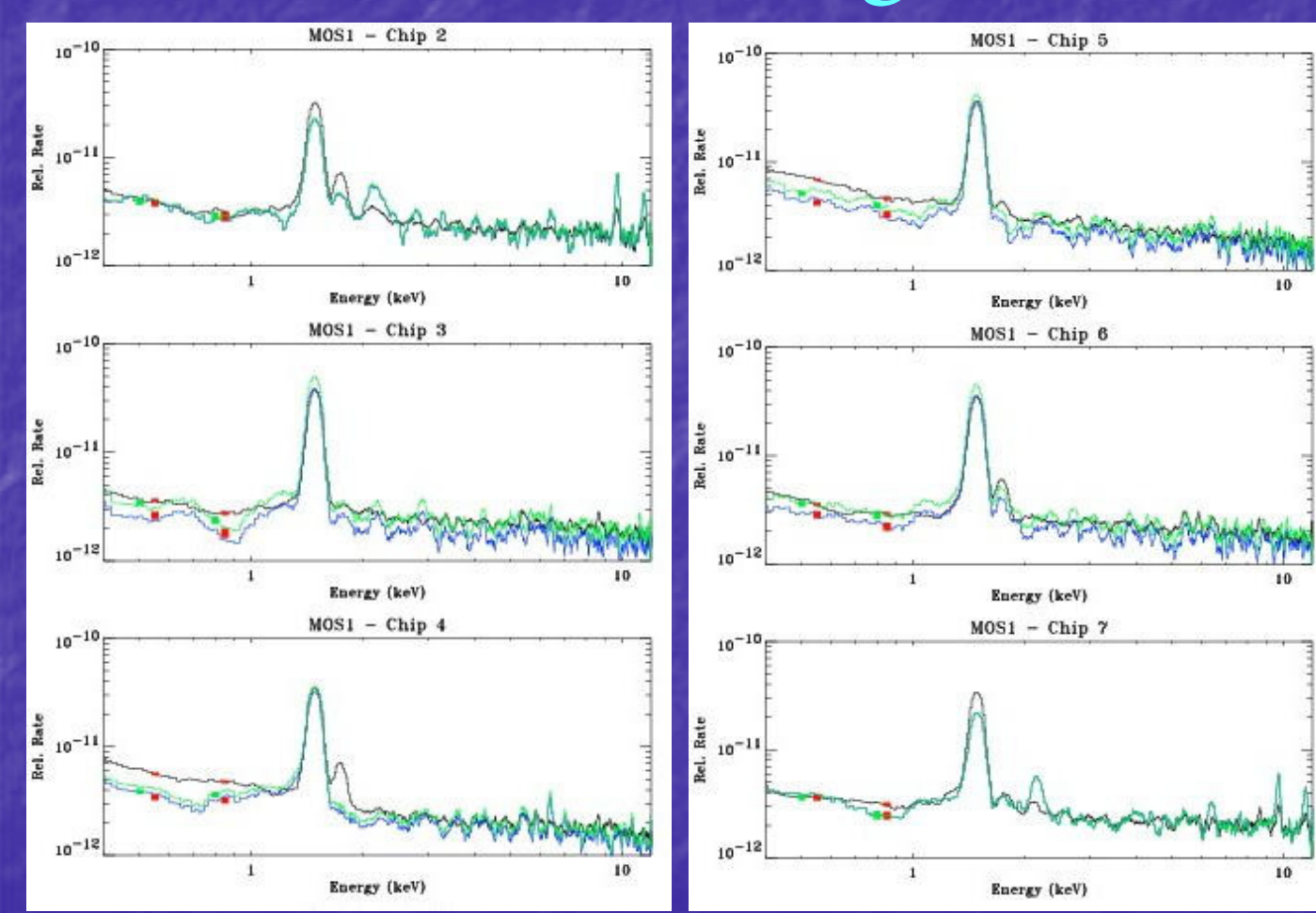

Comparison of the quiescent particle background in the FOV (black line) and corner regions (blue line). The green line is the corner spectrum normalized to the FOV spectrum in the  $2.0 - 10.0$  keV band.

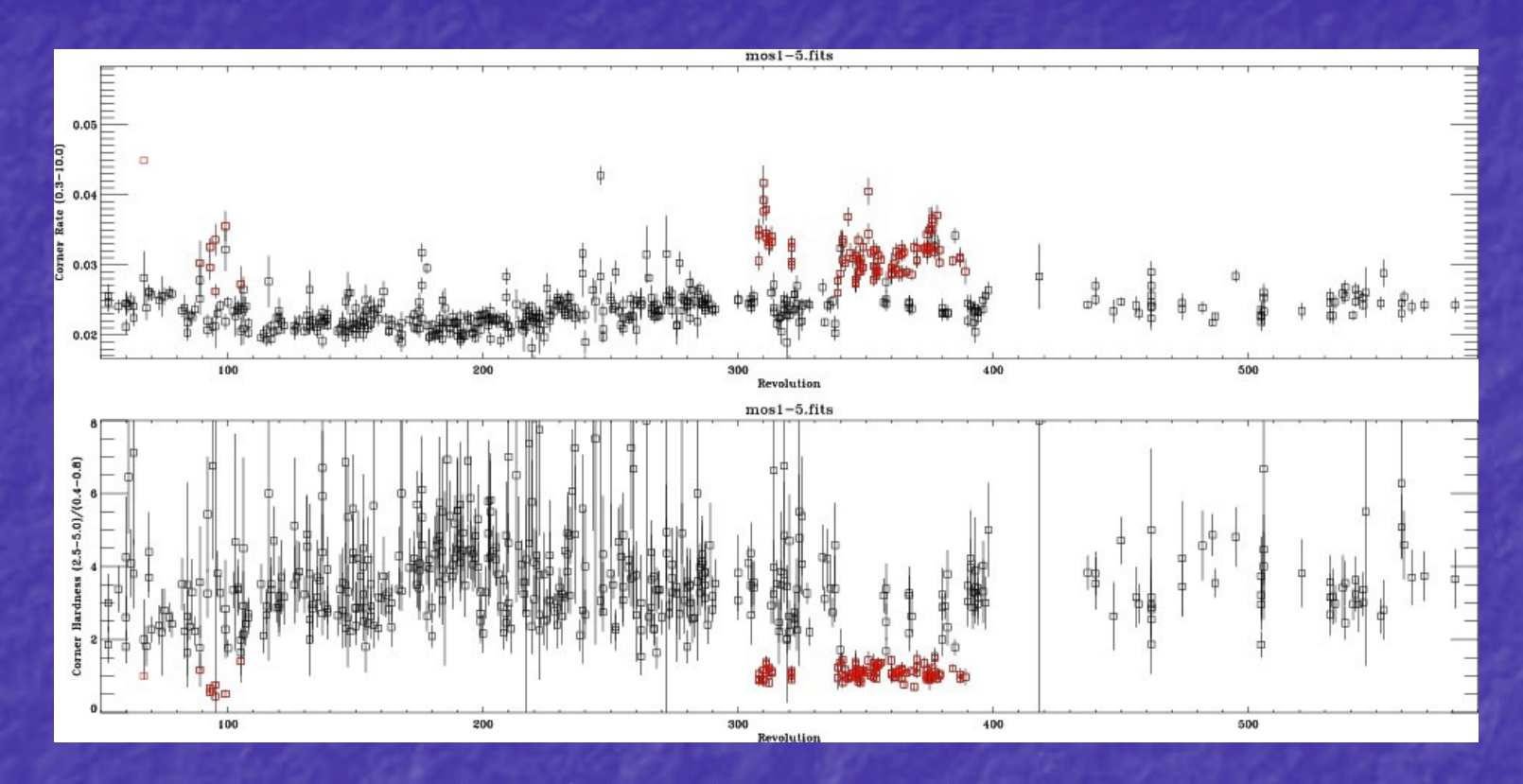

The temporal variation of the quiescent particle background measured by MOS1 CCD #5. (Top) the 0.3-10.0 keV band count rate and (bottom) the (2.5-5.0 keV)/(0.4-0.8 keV) band ratio. In red are those observations for which the hardness ratio is <1.5.

## Step 3 – Get the RASS Spectrum for the Area

• Use the HEASARC X-ray Background Tool to create both a spectrum of the cosmic background for the region of interest and to download a ROSAT response matrix http://heasarc.gsfc.nasa.gov/cgibin/Tools/xraybg/xraybg.pl• The X-ray Background Tool

has both annuli and cone extraction modes

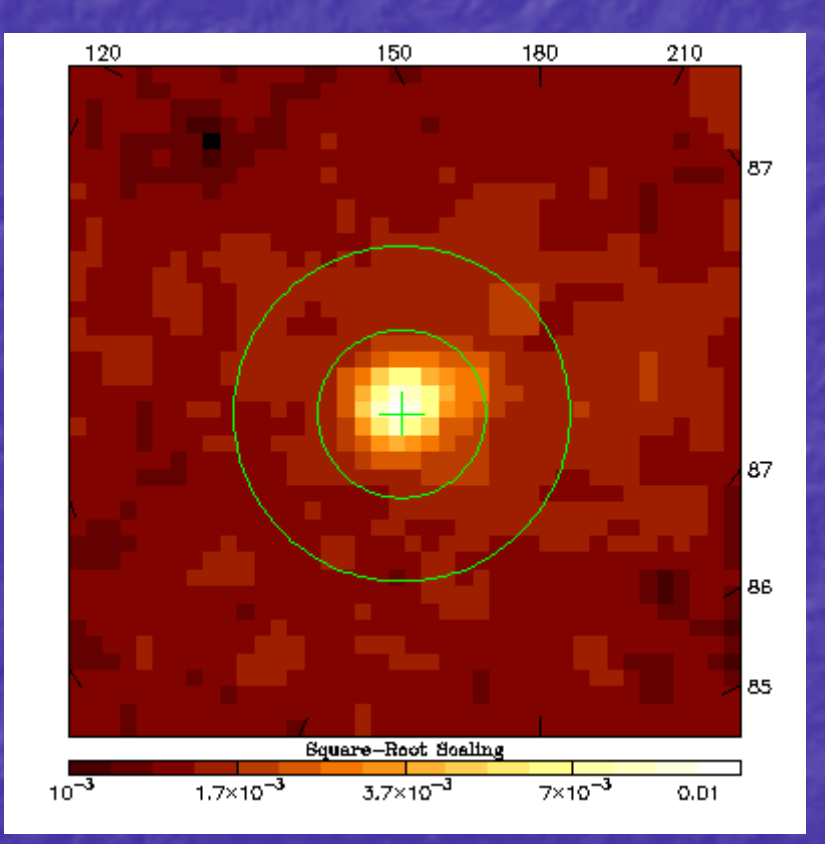

 Coma cluster plot with a 1-2 degree annulus produced by the X-ray Background Tool

- The model should include (at least) a model for the source of interest, the cosmic background, instrumental Al Kα and Si Kα, a scale factor for the solid angle, and an unfolded power law for any residual soft proton contamination.
- pow/b + gauss + gauss + con\*(apec + (apec  $+$  apec  $+$  pow)\*wabs)  $+$  source

- 
- pow/b represents the residual soft proton contamination
- gauss + gauss are the Al Kα and Si Kα instrumental lines • con - scales for the different solid angles (in units of arc
	- minutes)
- apec1 is the LHB, apec2 is the soft halo, apec3 is the hard halo
- pow is the extragalactic background
- wabs is the Galactic column density
- source is your favorite source spectrum, for the cluster analysis the model apec\*wabs was used

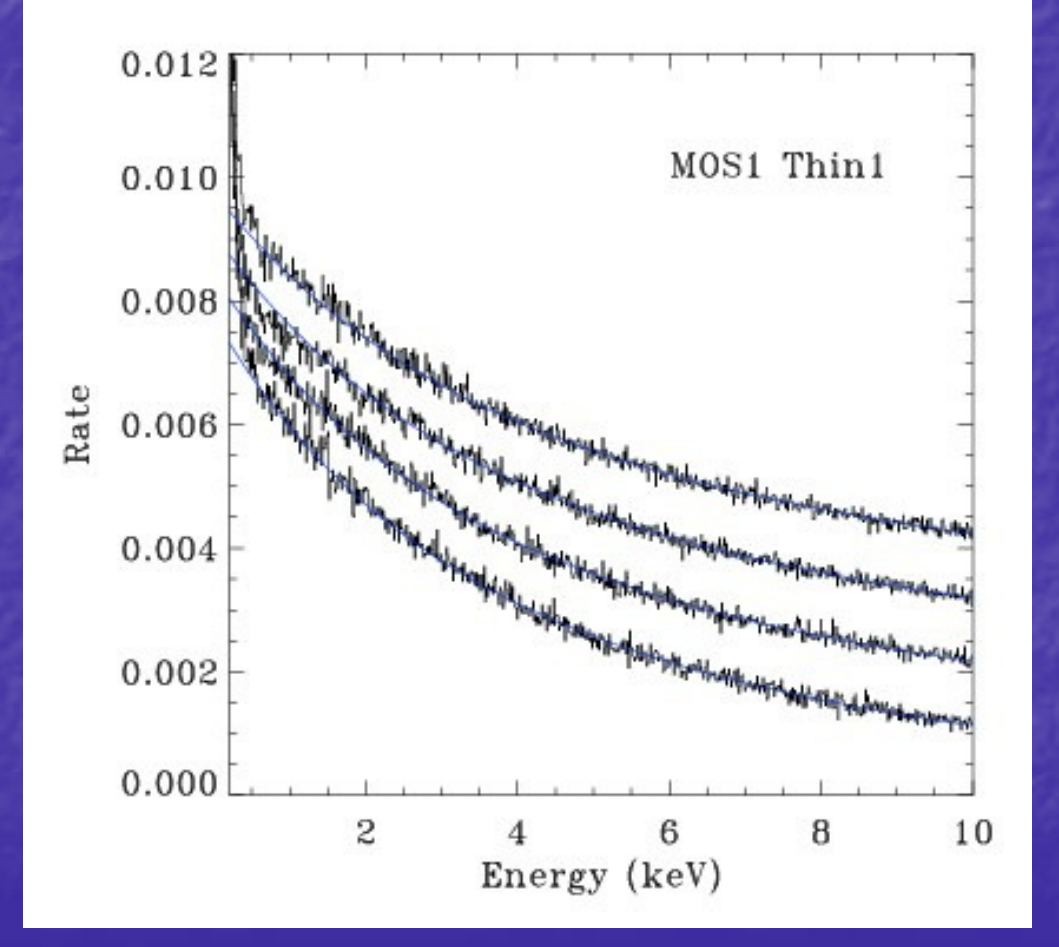

Soft Proton ContaminationAverage spectra of the residual soft proton flux from the MOS1 detector with the thin filter. The flare levels are at 1.0-2.0, 2.0-3.0, 3.0-4.0, and 4.0-5.0 counts per second

 The fits here were done using two exponentials. As a practical matter, the cluster analysis used a power law. The power law index is typically in the 0.2-1.5 range

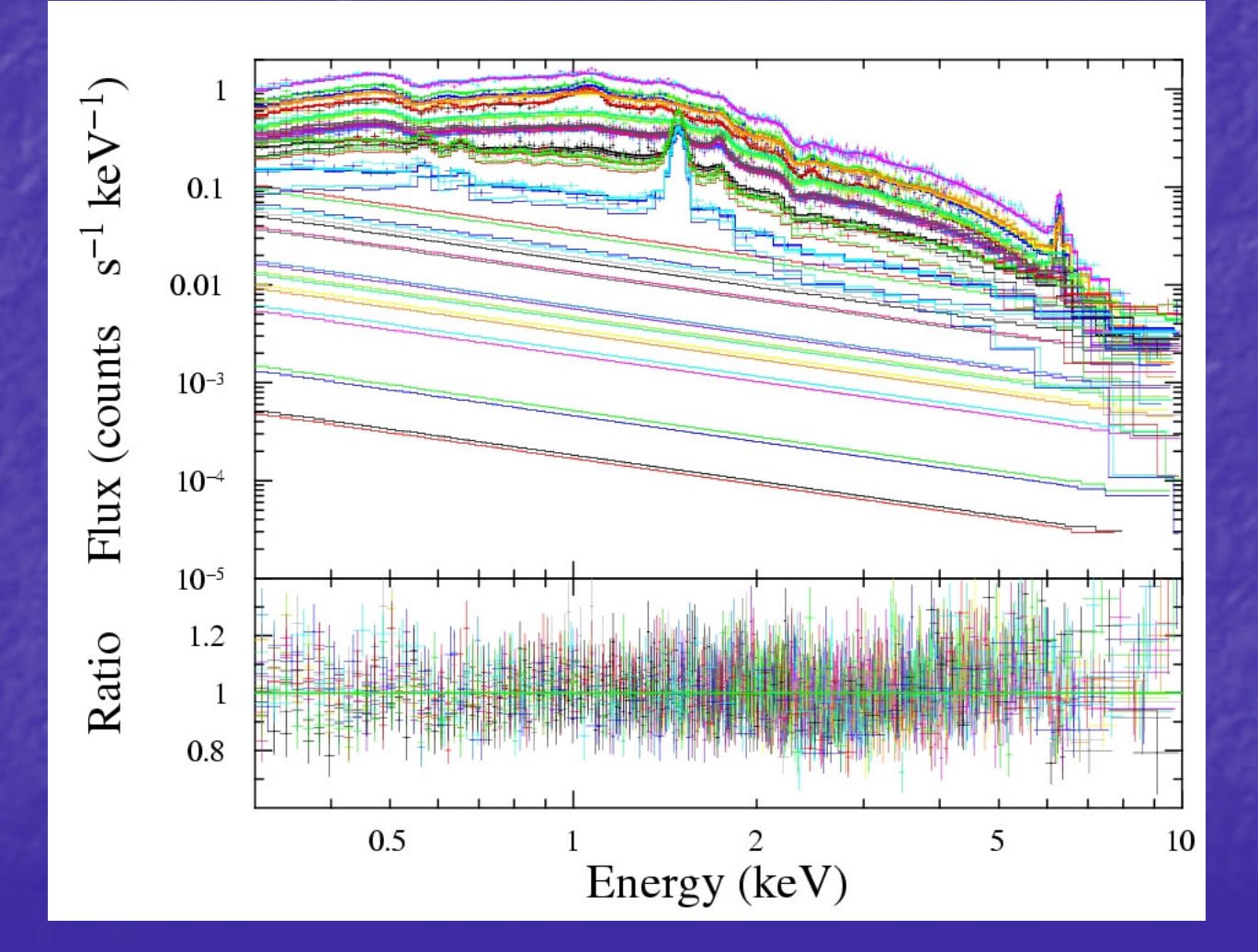

Fitted spectra from the observation of Abell 1795 in ten annuli. Only the XMM-Newton data are included in the fit. Note that Xspec V12 is required for the fitting.

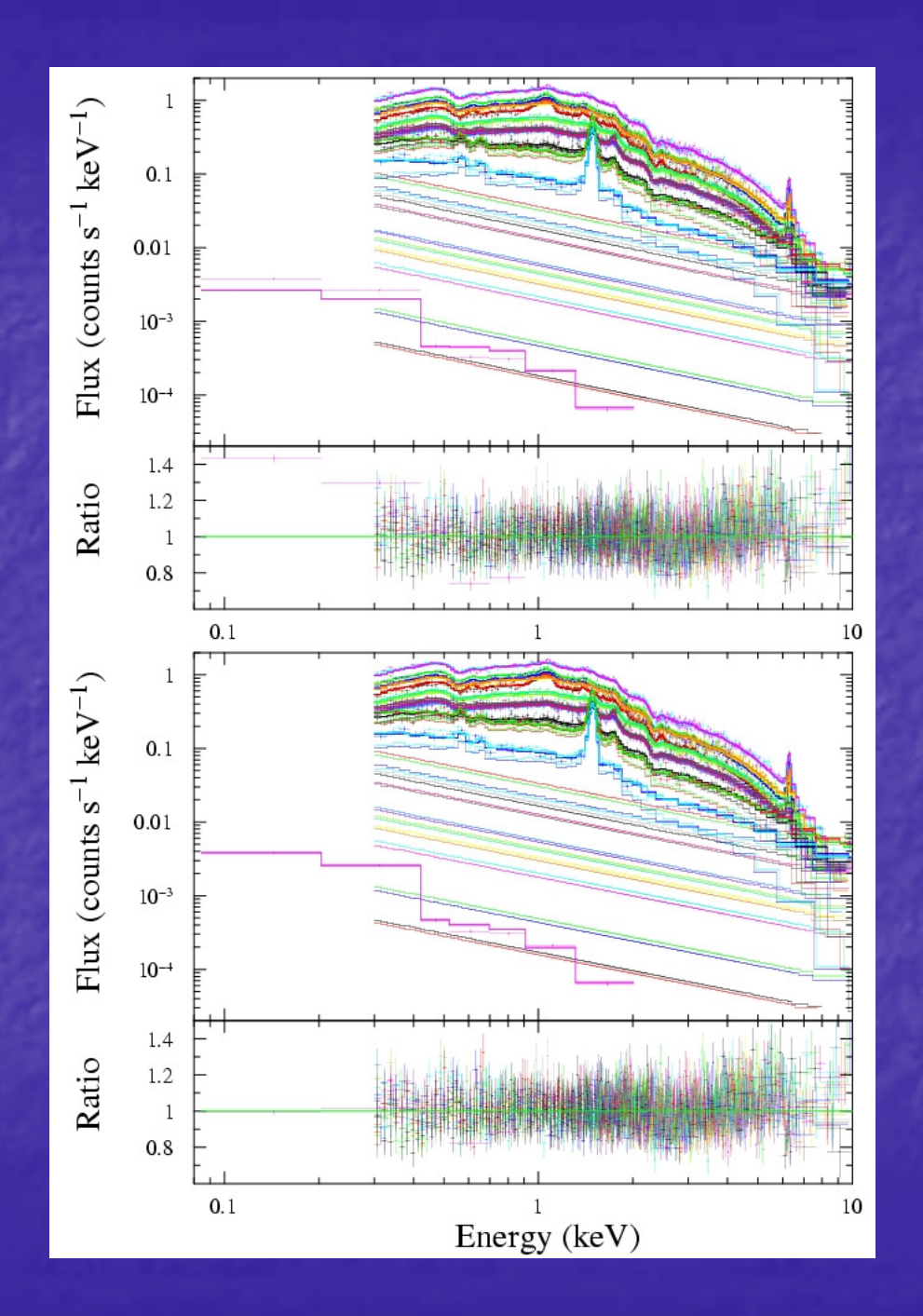

Fitted spectra from the observation of Abell 1795 in ten annuli along with the RASS spectrum. The upper plot shows the result before the RASS data were used to constrain the cosmic background. The bottom plot shows the fit after the RASS data were used.

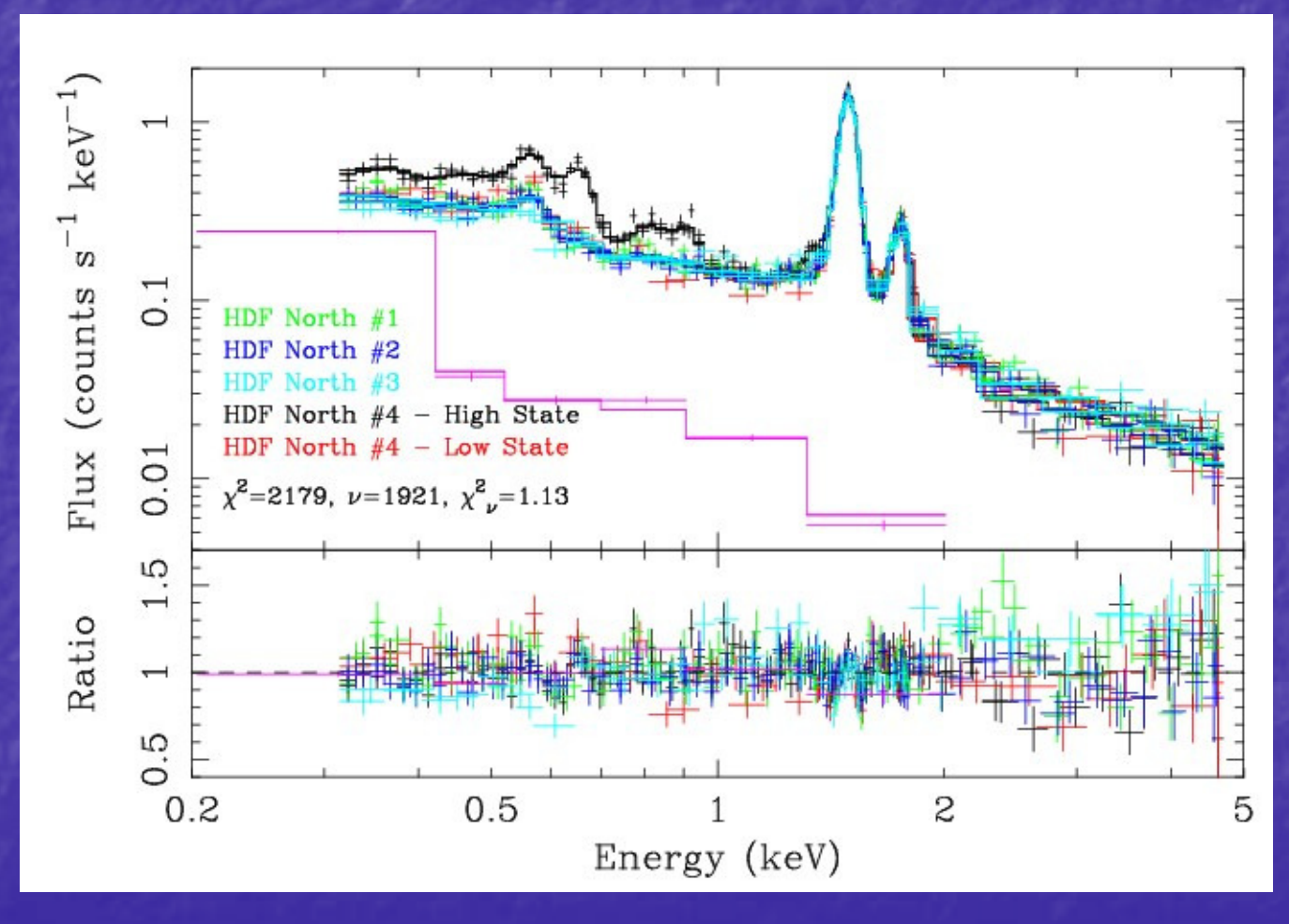

 Watch out for SWCX contamination!

Plotted is the fitted spectrum of the Hubble Deep Field North with four separate observations one of which is separated into two parts. Also plotted is the RASS spectrum for the region.

The black curve shows the SWCX contamination.

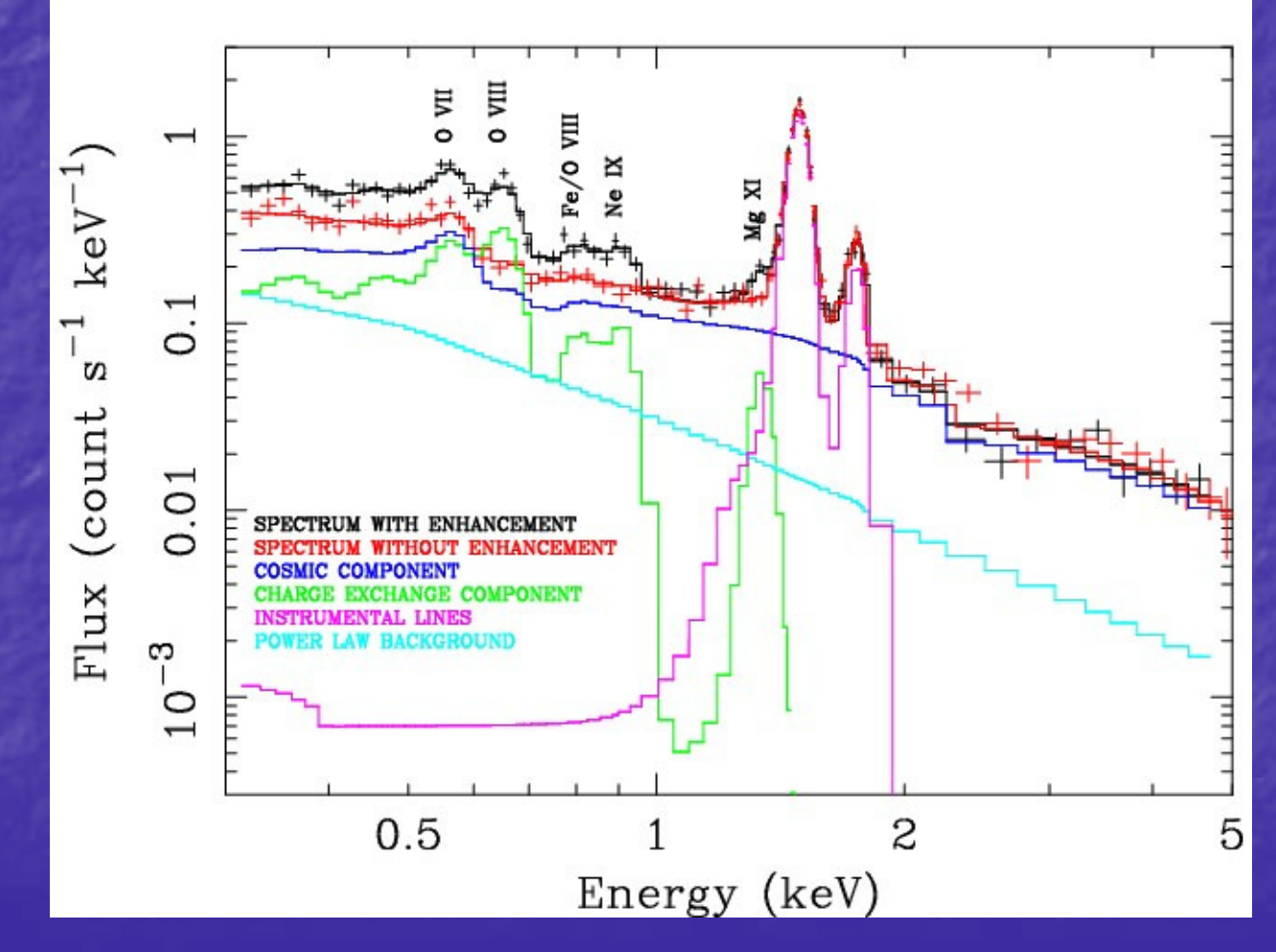

Plotted is the unfolded fitted spectrum of the Hubble Deep Field North with and without the SWCX contamination.

The strong OVII and OVIII emission can clearly significantly affect observations of extended sources and the diffuse background.

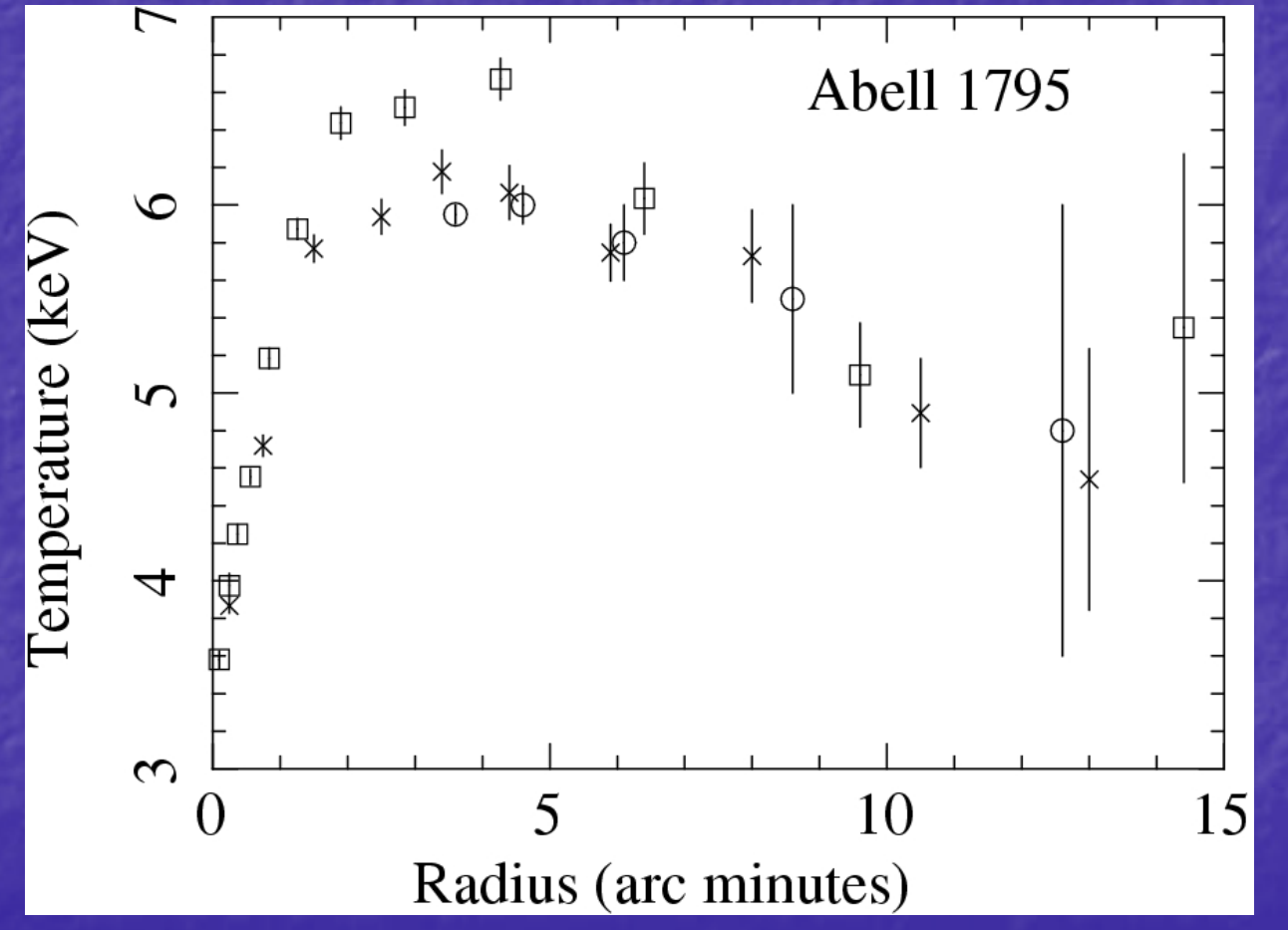

Watch out for discrepancies between XMM-Newton and Chandra data.

Temperature radial profile for A1795 from Chandra (squares), XMM-ESAS (crosses) and Nevalainen et al. (circles).

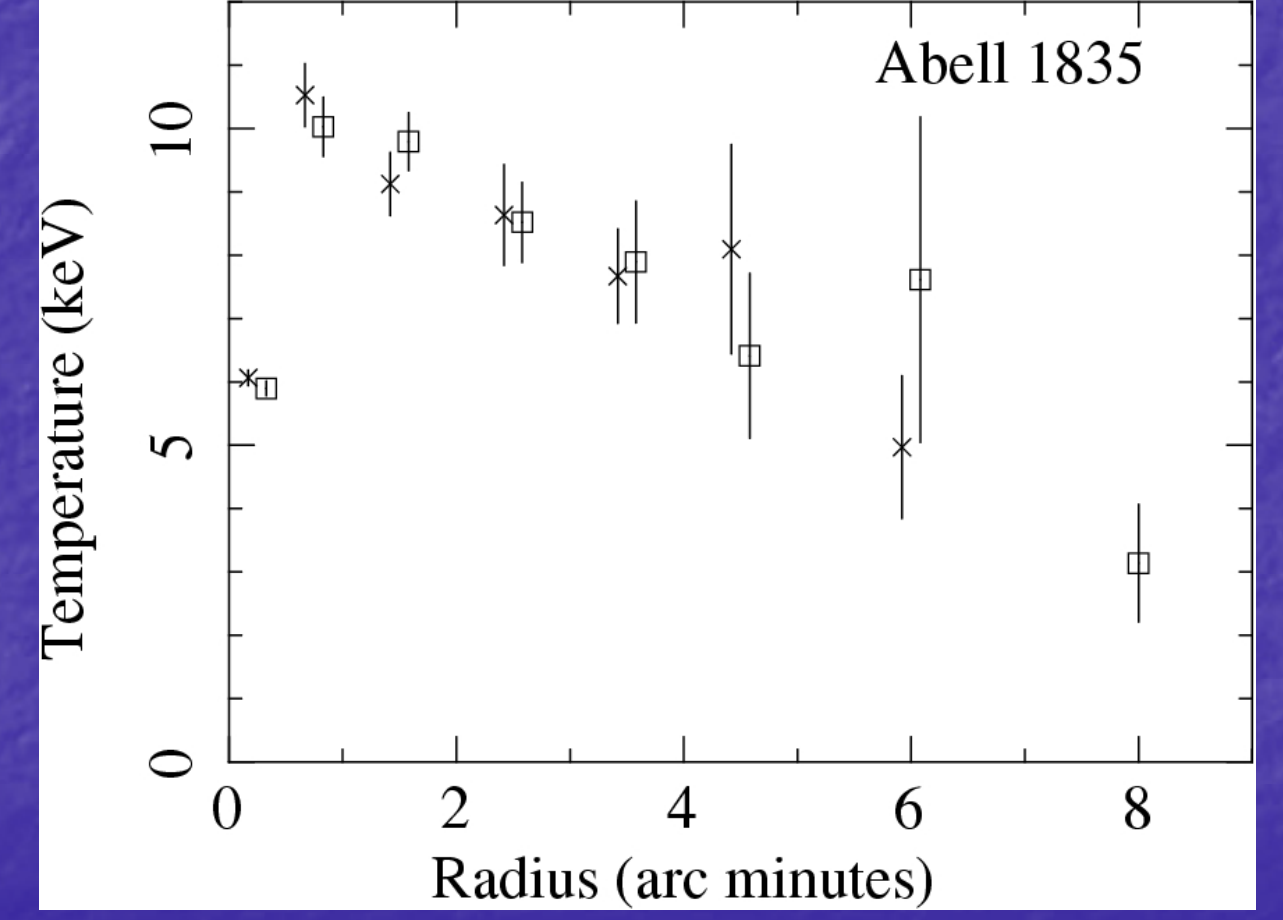

As a minimum requirement, the XMM-ESAS processing of the two observations of Abell 1835 yield the same results.

Temperature radial profiles for A1835 from two separate observations.

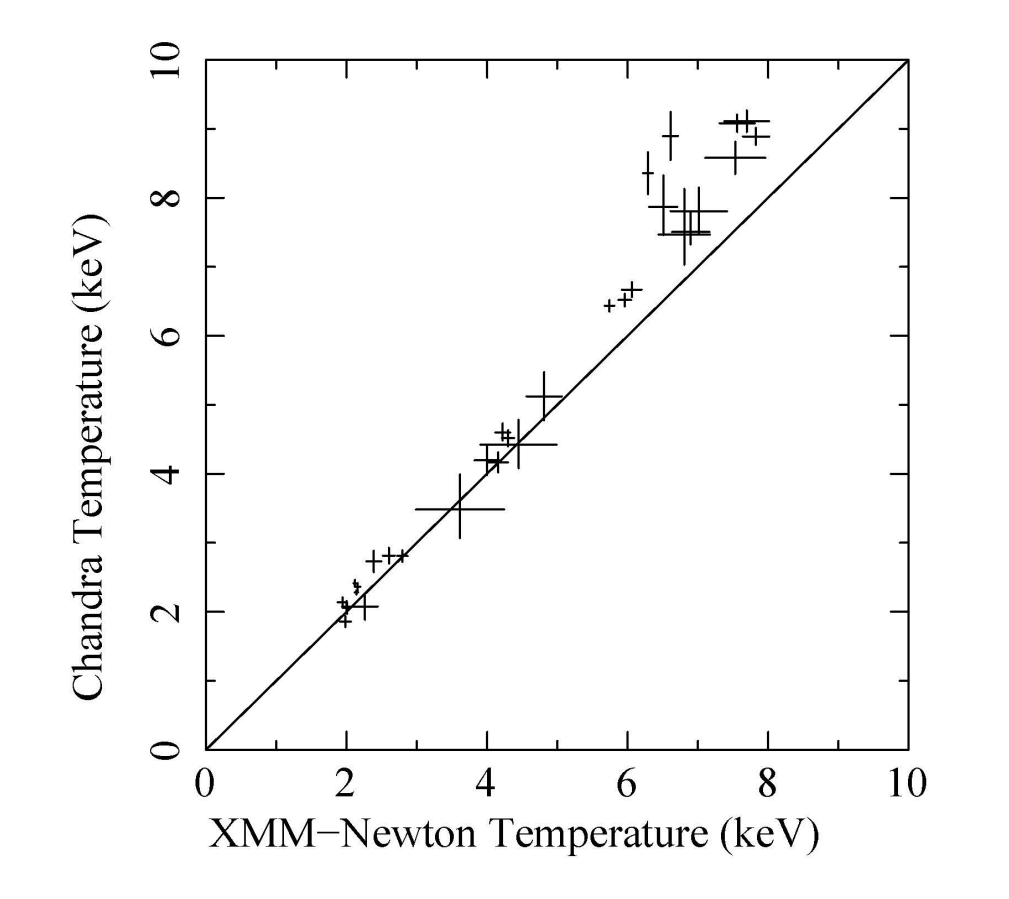

Comparison of Chandra and XMM-Newton fitted temperatures in the  $1.5' - 6'$  region. Chandra data are from Vikhlinin et al. 2005.

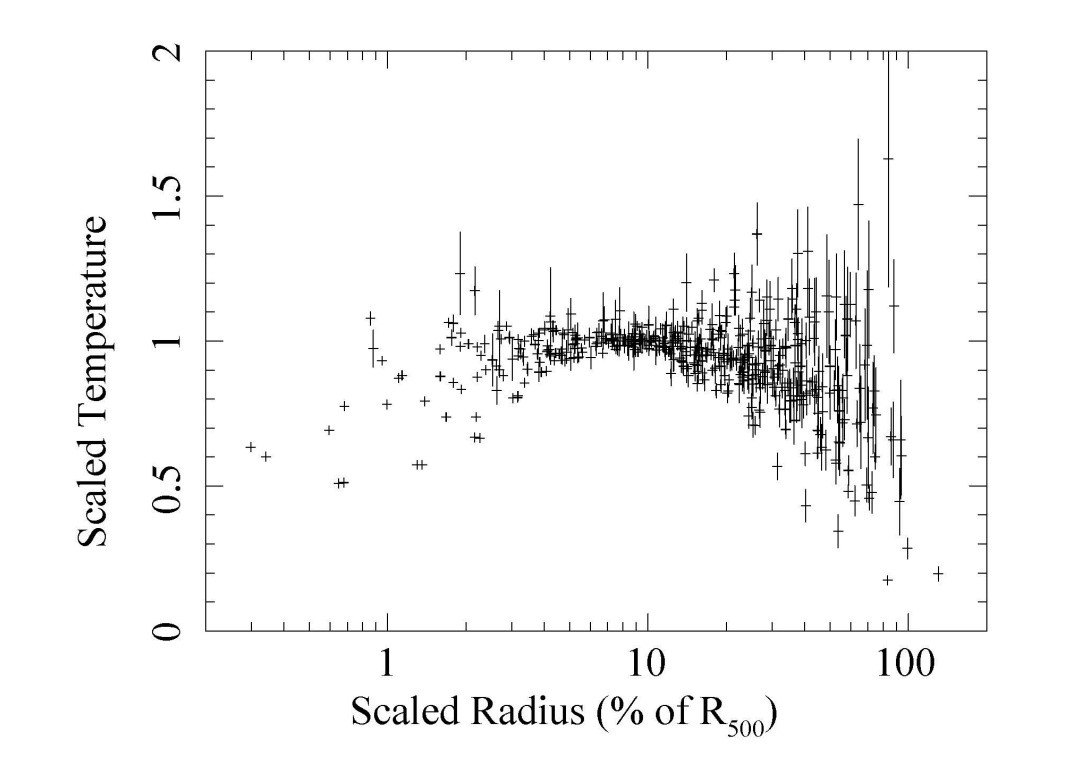

Temperature profiles from a sample of 70 clusters observed by XMM-Newton.

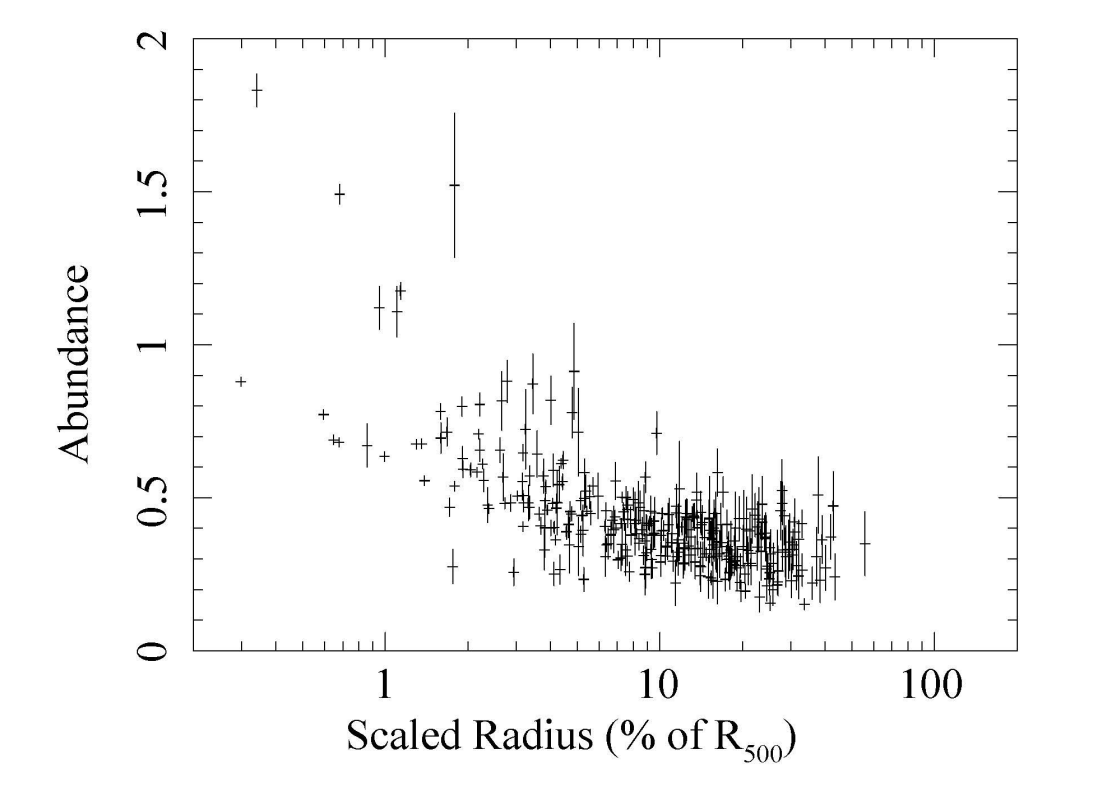

Abundance profiles from a sample of 70 clusters observed by XMM-Newton.

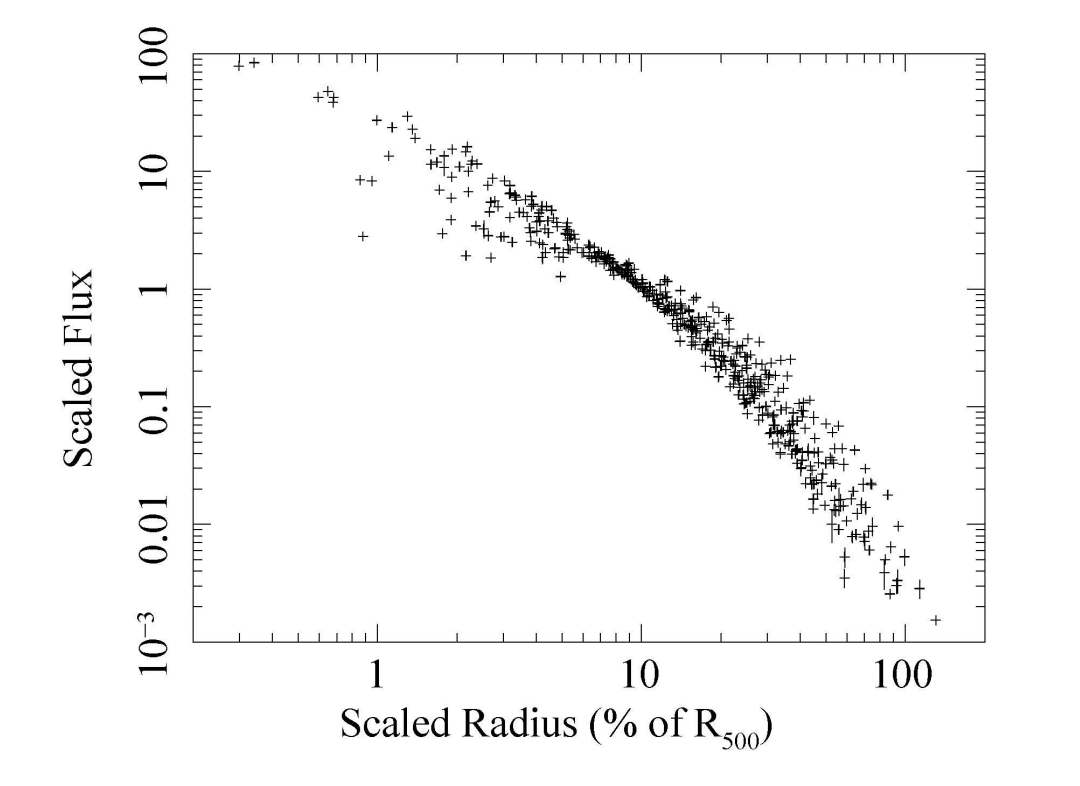

Flux profiles from a sample of 70 clusters observed by XMM-Newton.

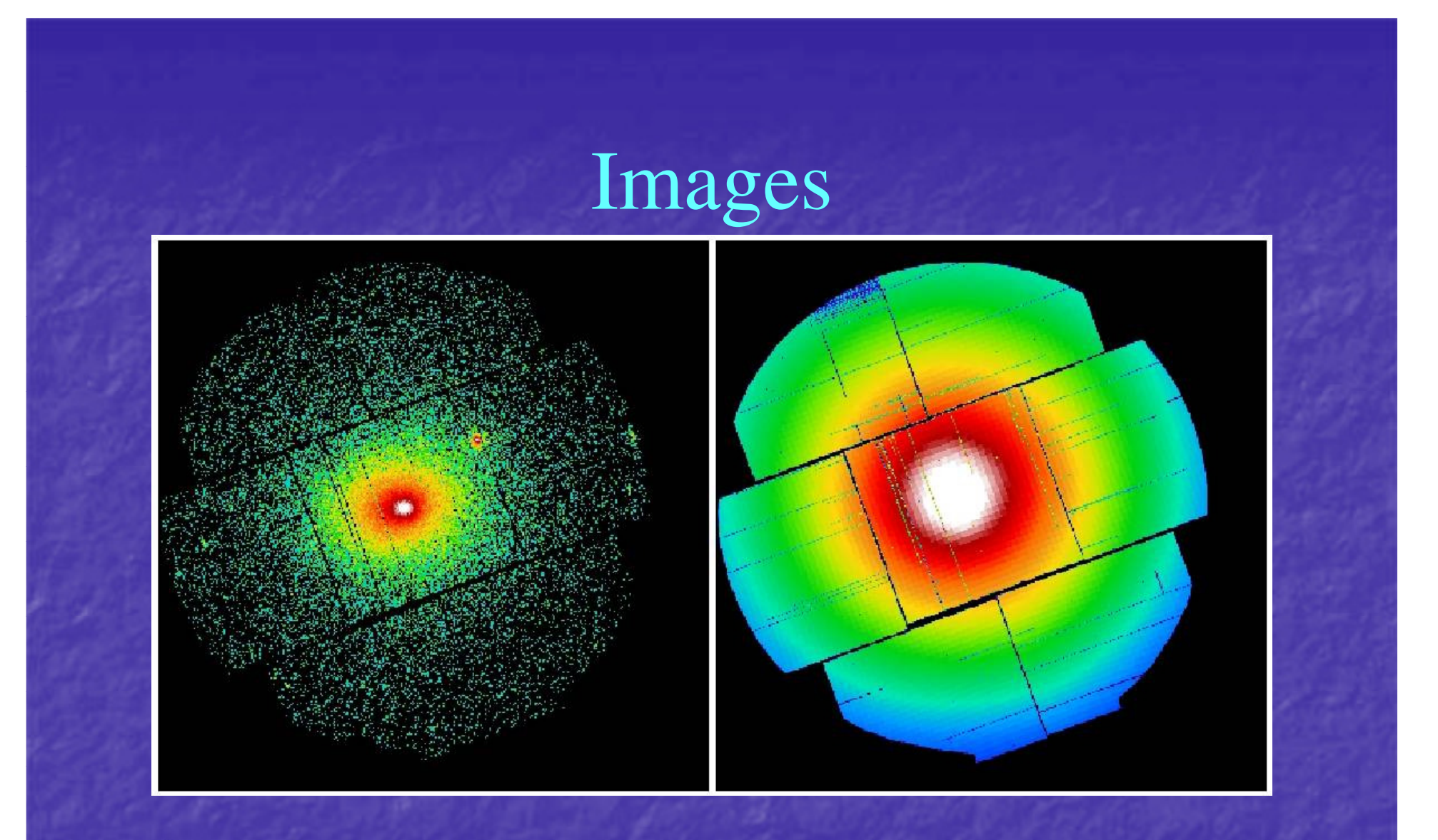

Count and exposure images of Abell 1795. Created from SAS tasks.

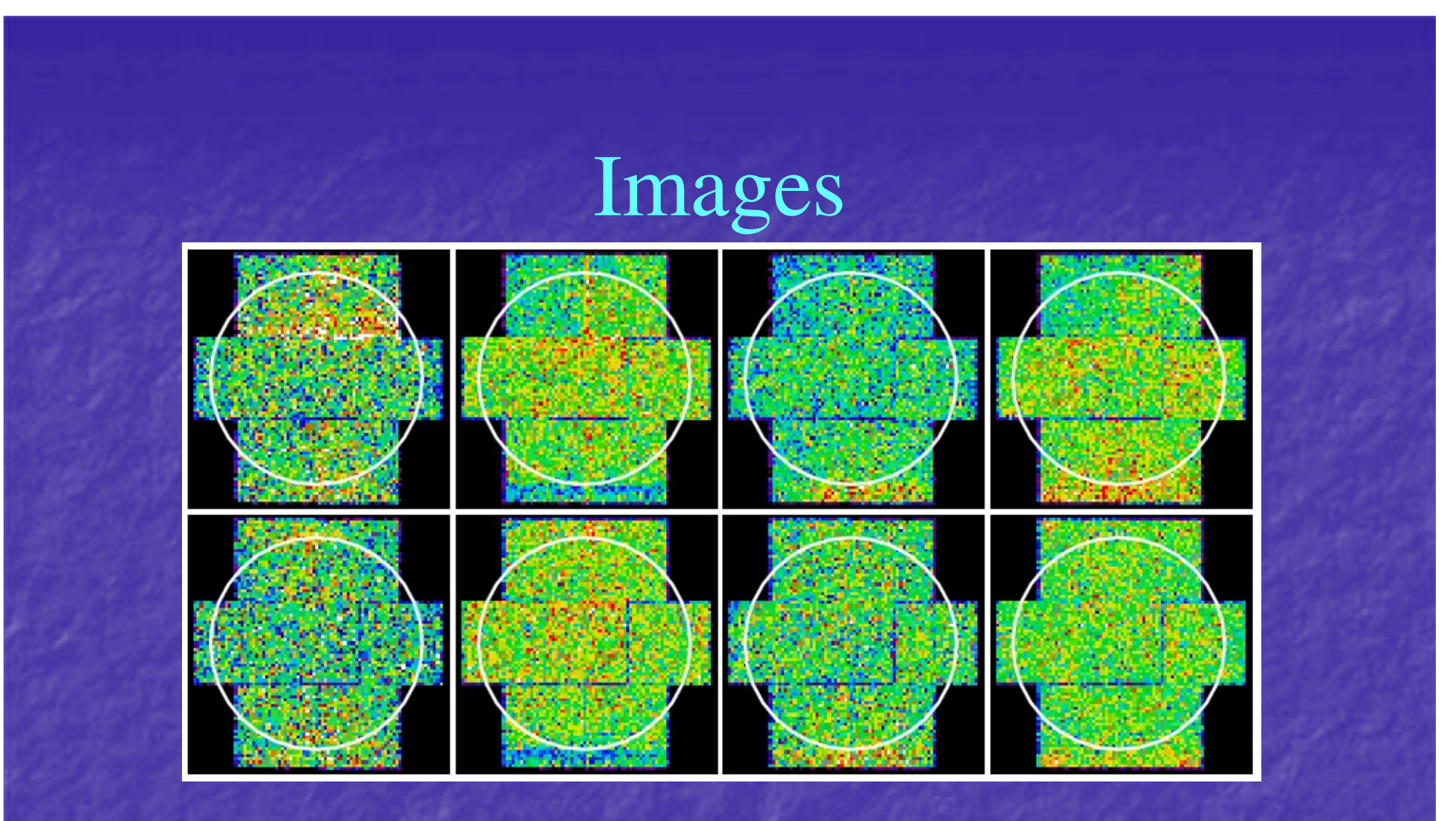

Filter wheel closed particle background images in various energy bands for the MOS1 (upper) and MOS2 (lower) detectors. From left to right, 0.3- 0.75 keV, 0.75-1.25 keV, 1.25-2.0 keV, and 2.0-8.0 keV. These serve as the basis for creating model particle background maps.

### Images

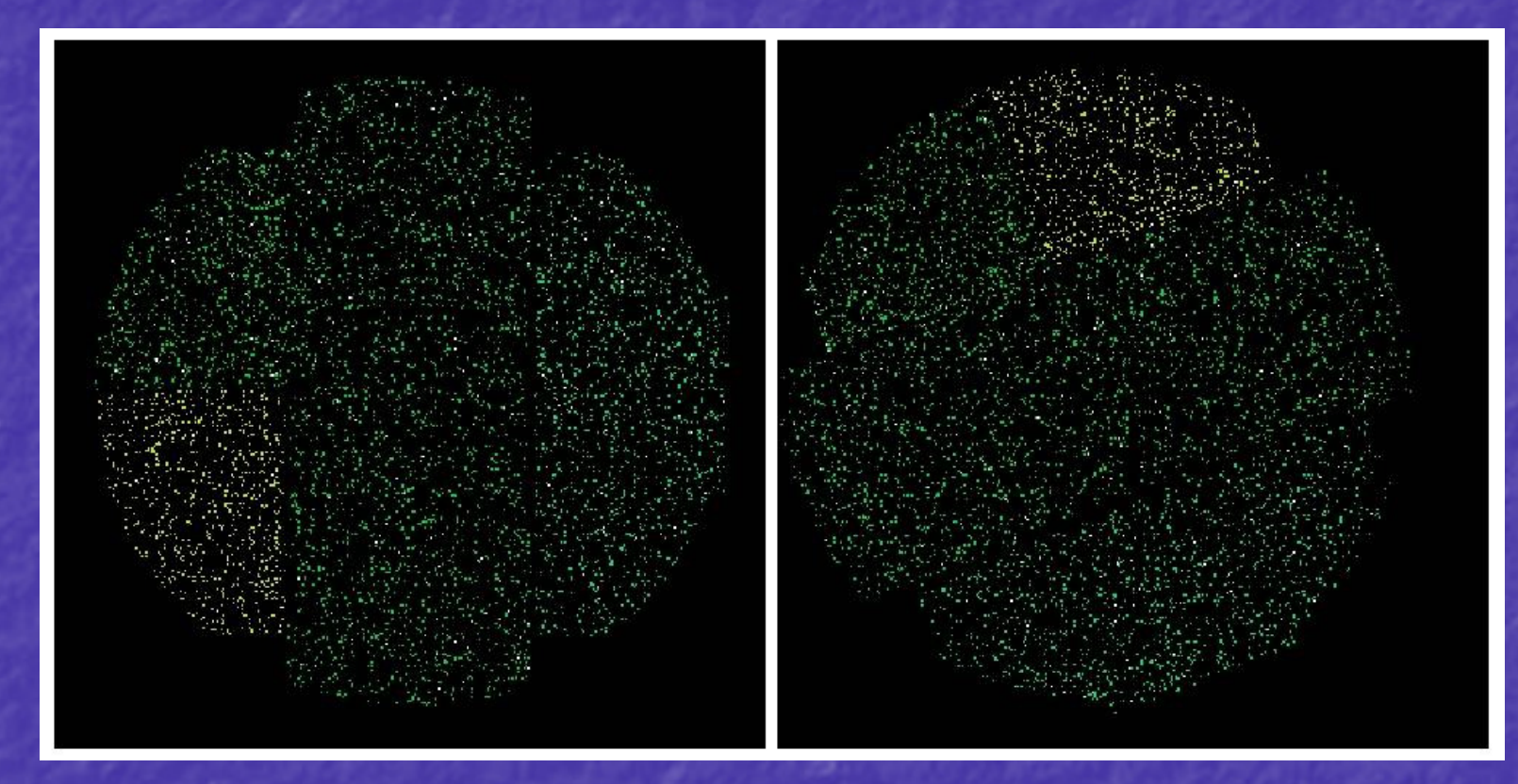

Particle background image of Abell 1795. The images are created in detector coordinates first and then reprojected into sky coordinates. This requires both a reflection and rotation.

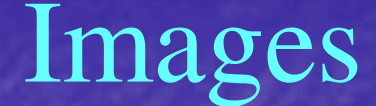

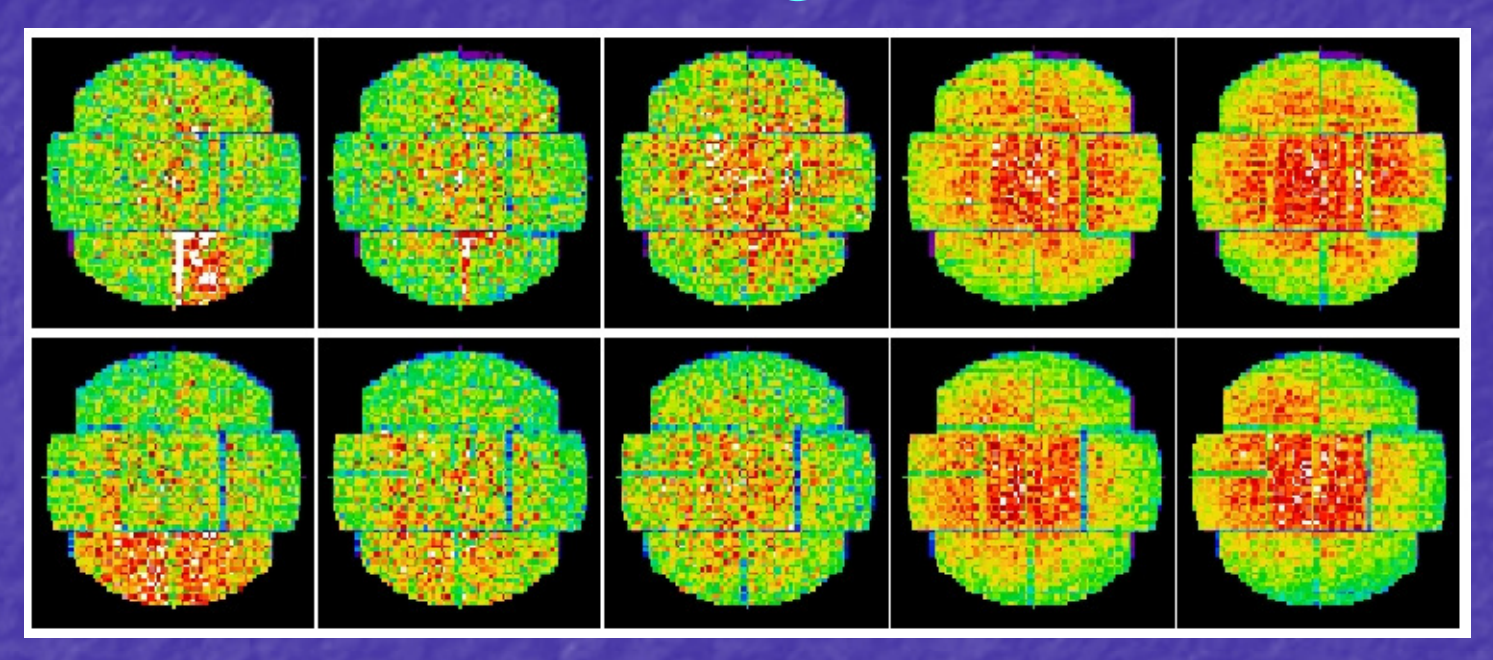

Soft proton background images in various energy bands for the MOS1 (upper) and MOS2 (lower) detectors. From left to right, 0.3-0.75 keV, 0.75-1.25 keV, 1.25-2.0 keV, 2.0-4.0 keV, and 4.0-8.0 keV. Created by Kuntz from archived data sets. Note the variation in spatial distribution.

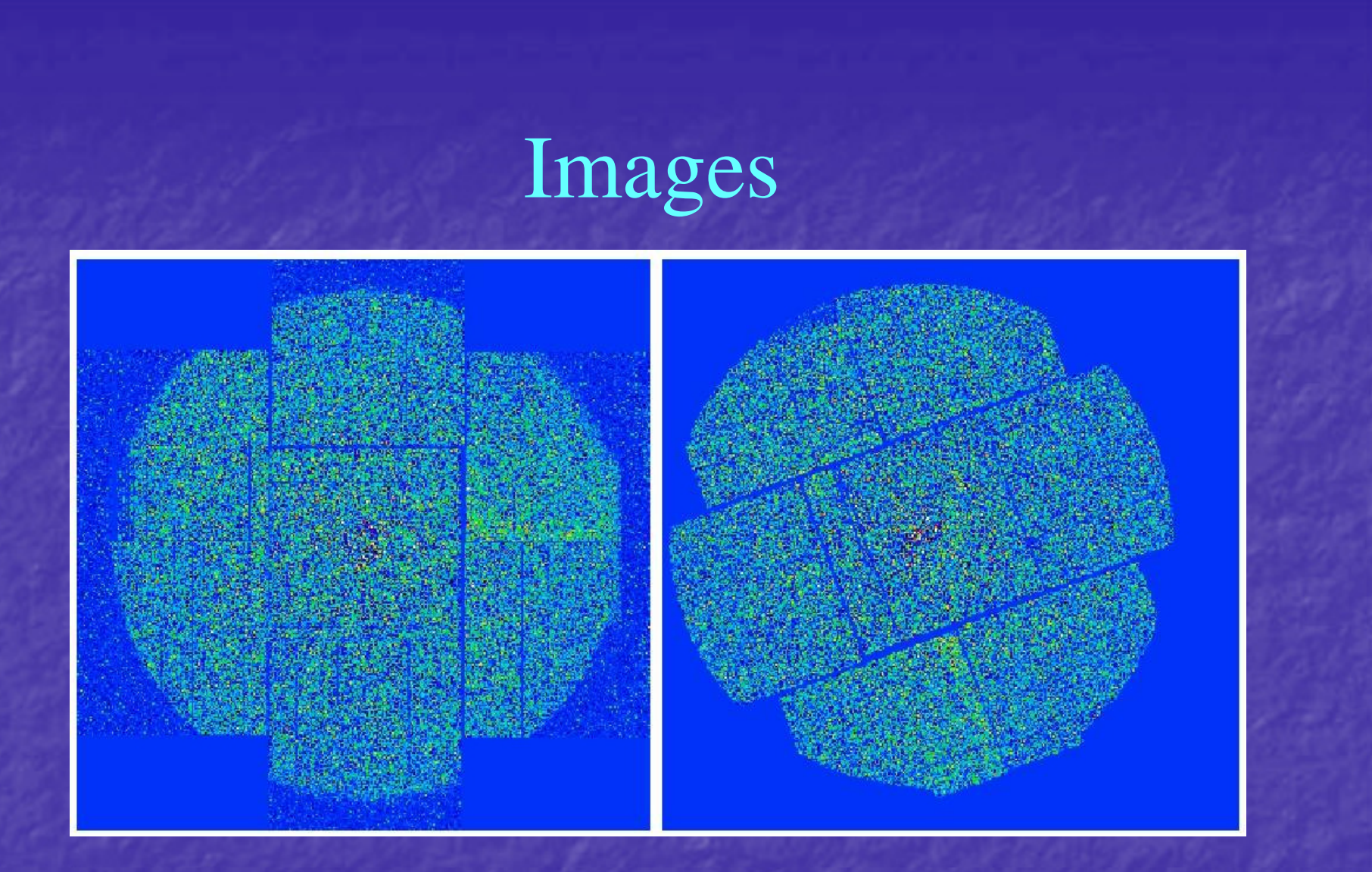

Soft proton background image of Abell 1795. The image on the left is again in detector coordinates and the image on the right is after recasting into sky coordinates and clipping.

## Background Subtracted and Exposure Corrected Images

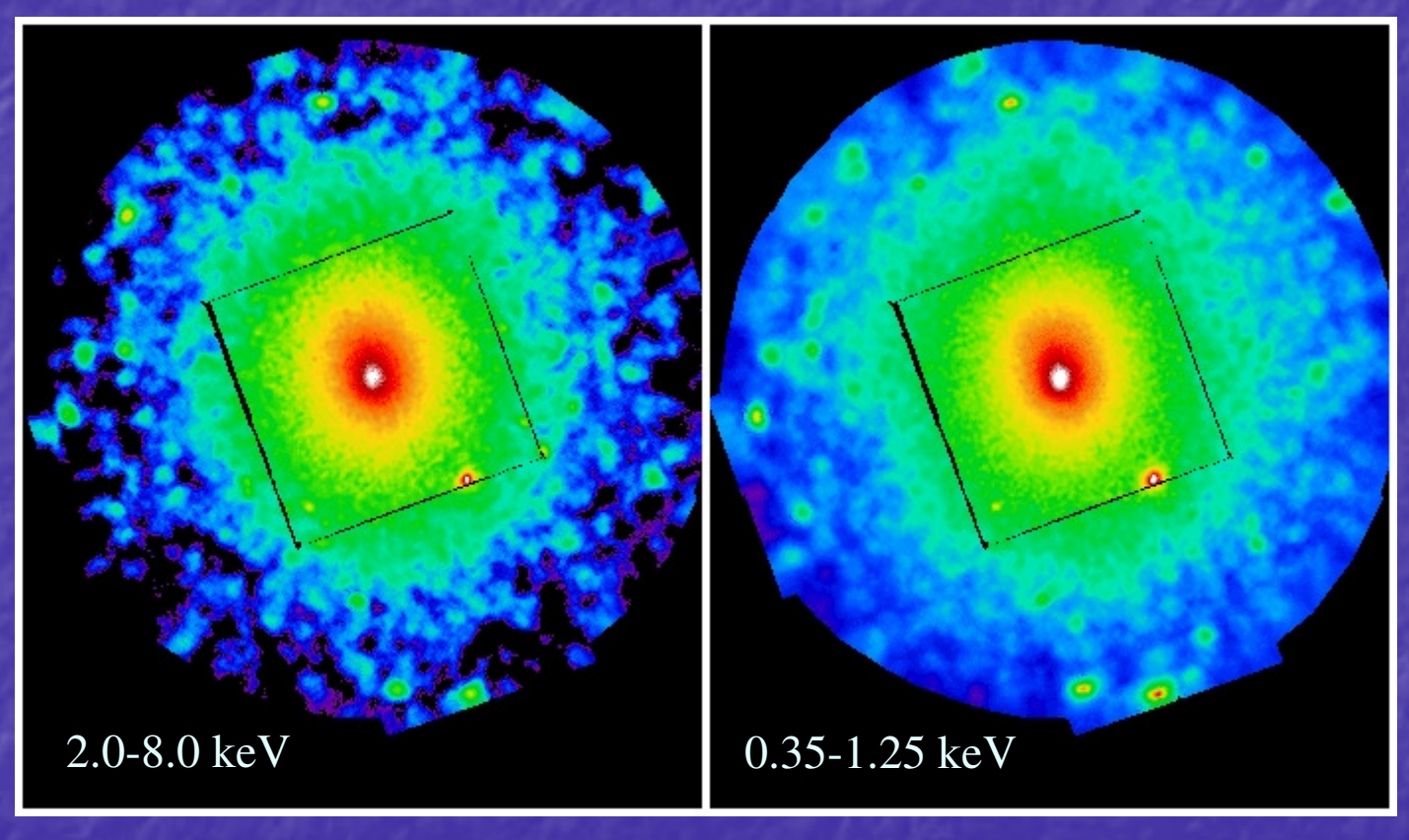

Background subtracted and exposure corrected images of Abell 1795

## Mosaicked Images

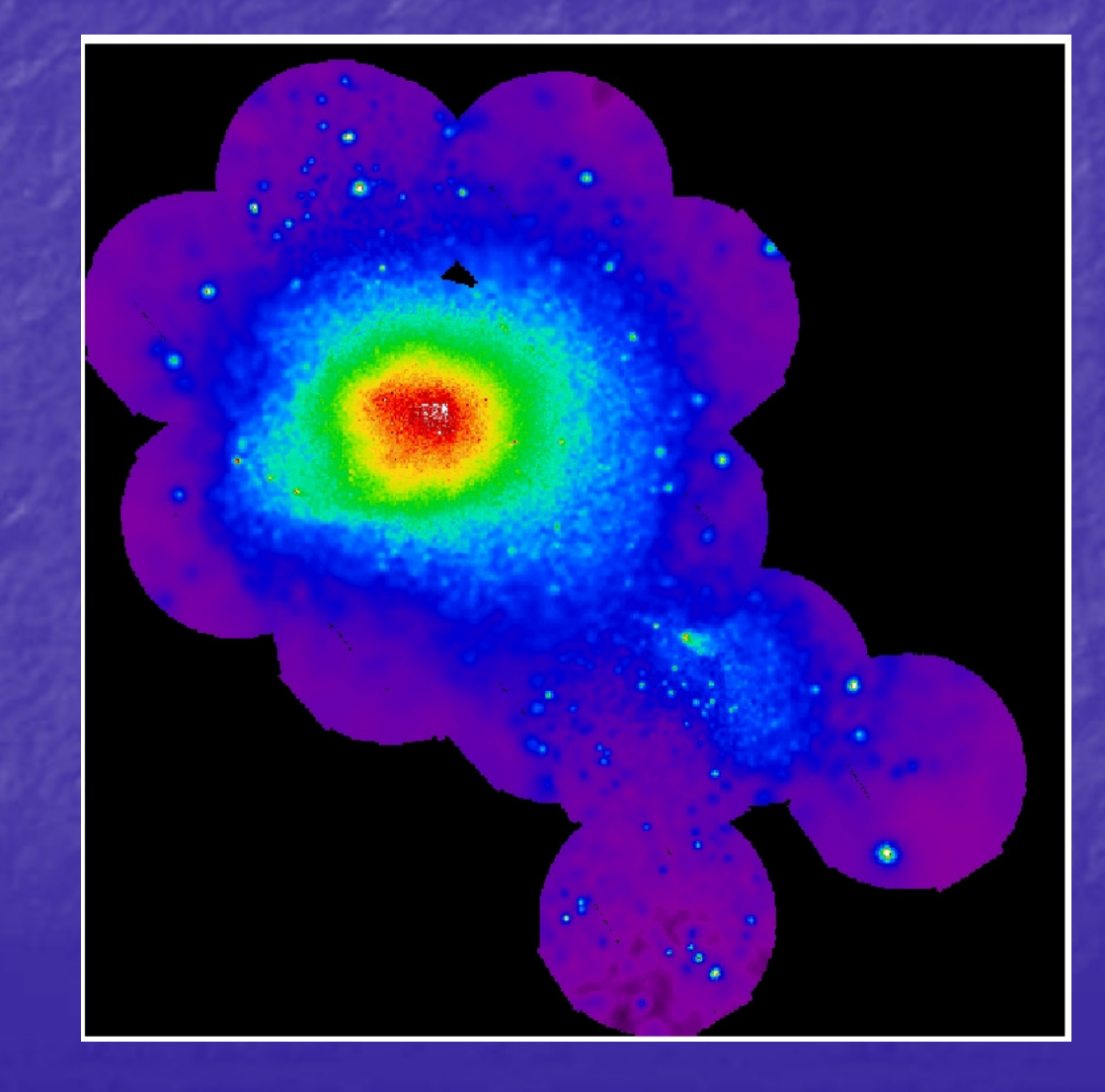

Mosaic of Coma Cluster observations.

## Mosaicked Images

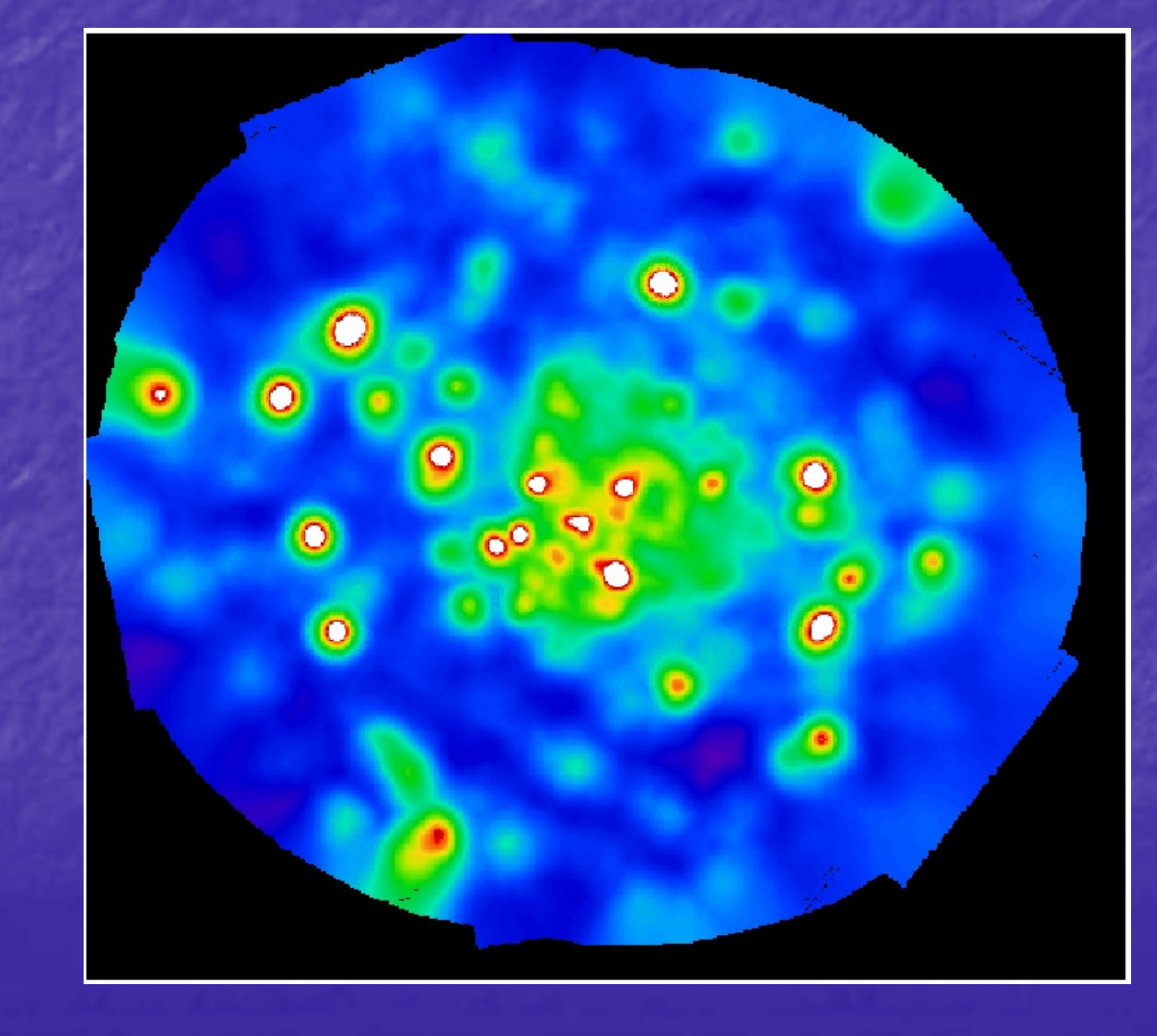

Mosaic of M101 observations.